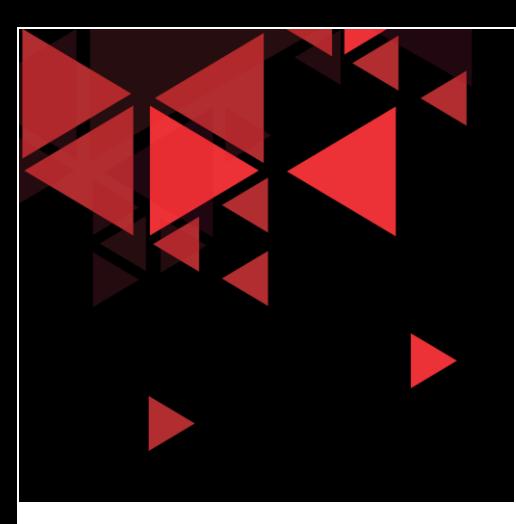

### UPPER LAYER : Session, Presentation, Application

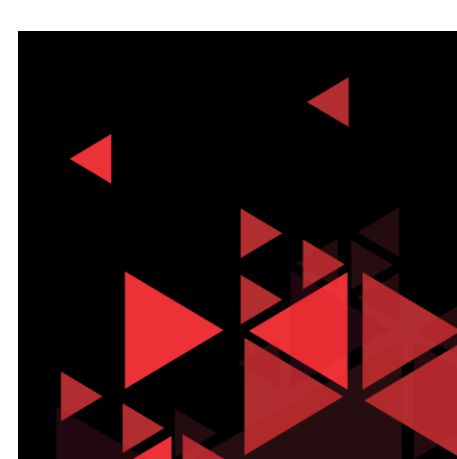

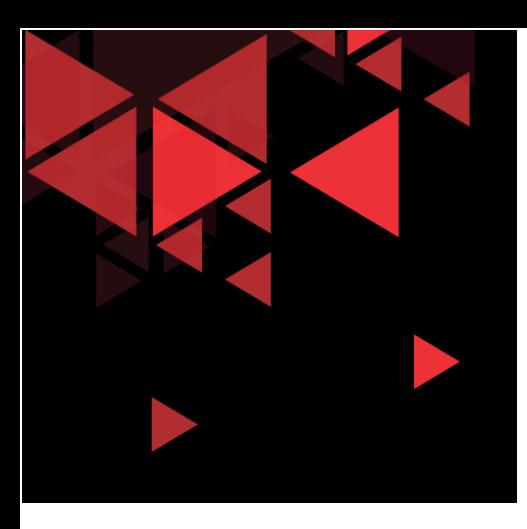

### Lapis Presentation dan Session

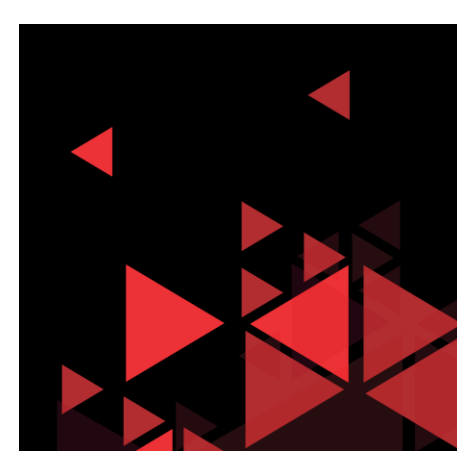

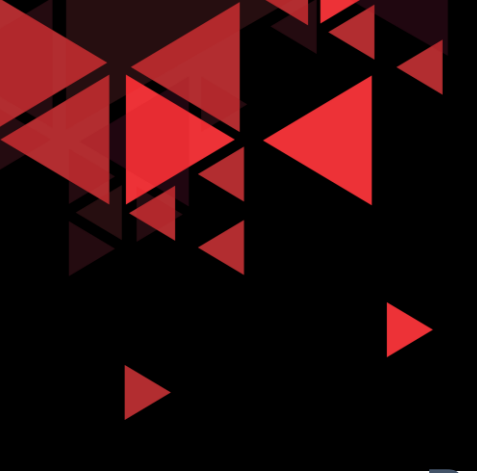

### Presentation Layer

- Presentation Layer memiliki 3 fungsi utama:
- Coding dan konversi data dari application layer untuk memastikan data dari sumber dapat dikenali oleh aplikasi pada perangkat tujuan.
- Kompresi dan dekompresi data
- Enkripsi dan dekripsi data

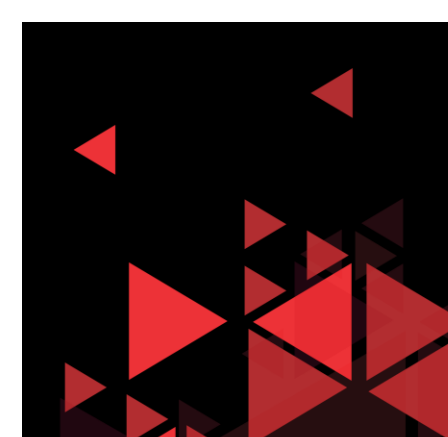

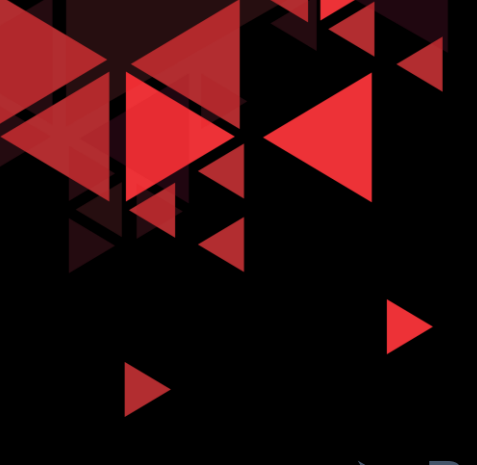

### Coding dan Kompresi (Translasi)

- Proses antara 2 sistem biasanya mempertukarkan informasi dalam bentuk karakter string, nomor, dll. Informasi ini harus diubah menjadi bit stream sebelum ditransmisikan.
- ▶ Karena komputer yang berbeda menggunakan sistem encoding yang berbeda, maka layer presentasi bertanggung jawab terhadap interoperability antara metode encoding yang berbeda ini.
- Layer presentasi di pengirim mengubah informasi dari format yang dimilikinya menjadi format umum. Layer presentasi pada penerima mengubah format umum menjadi format yang dimengerti penerima.

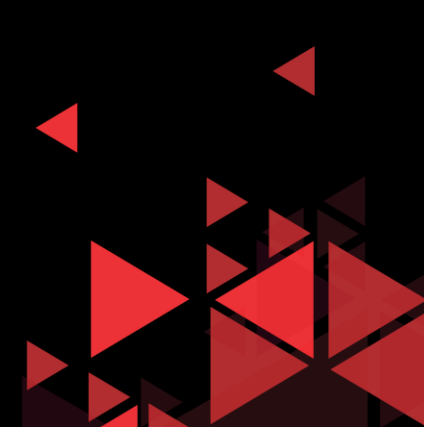

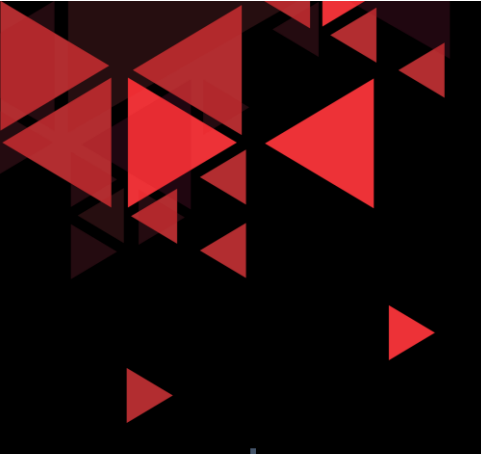

Layer presentasi fokus terhadap syntax dan semantik dari informasi yang dipertukarkan antara dua sistem.

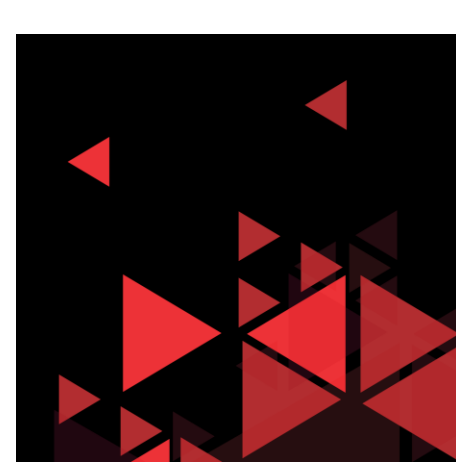

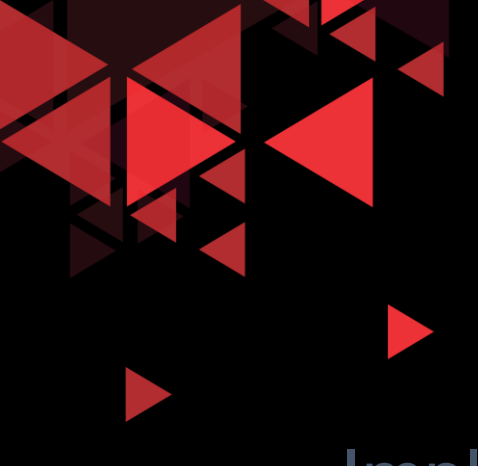

- Implementasi dari layer presentasi biasanya tidak terkait dengan protokol stack tertentu.
- Contohnya : standar untuk video dan grafik. Misal QuickTime dan Motion Picture Experts Group (MPEG). QuickTime adalah spesifikasi dari Apple Computer untuk video and audio, dan MPEG adalah standard untuk video compression dan coding.

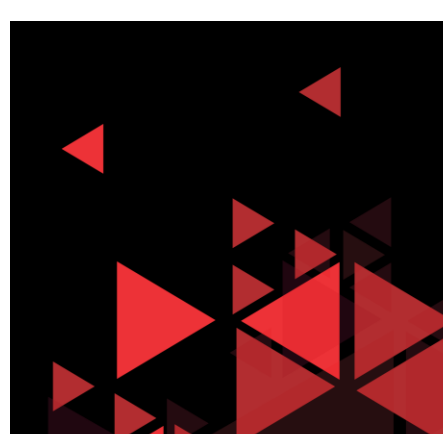

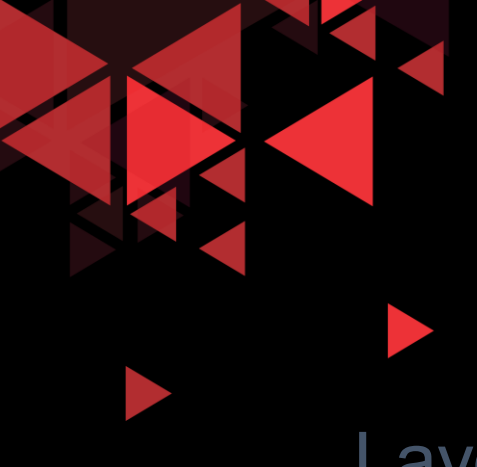

### Session Layer

Layer session merupakan *dialog controller* pada jaringan. Hal ini termasuk *establishes, maintains, and synchronizes* interaksi dalam sistem komunikasi.

Layer session membangun dan memaintain dialog antara aplikasi pengirim dan penerima, menginisiasi dialog, menjaganya tetap aktif dan melakukan restart session jika terganggu atau idle dalam waktu yang lama.

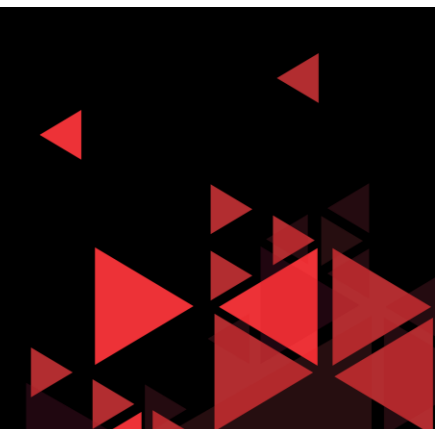

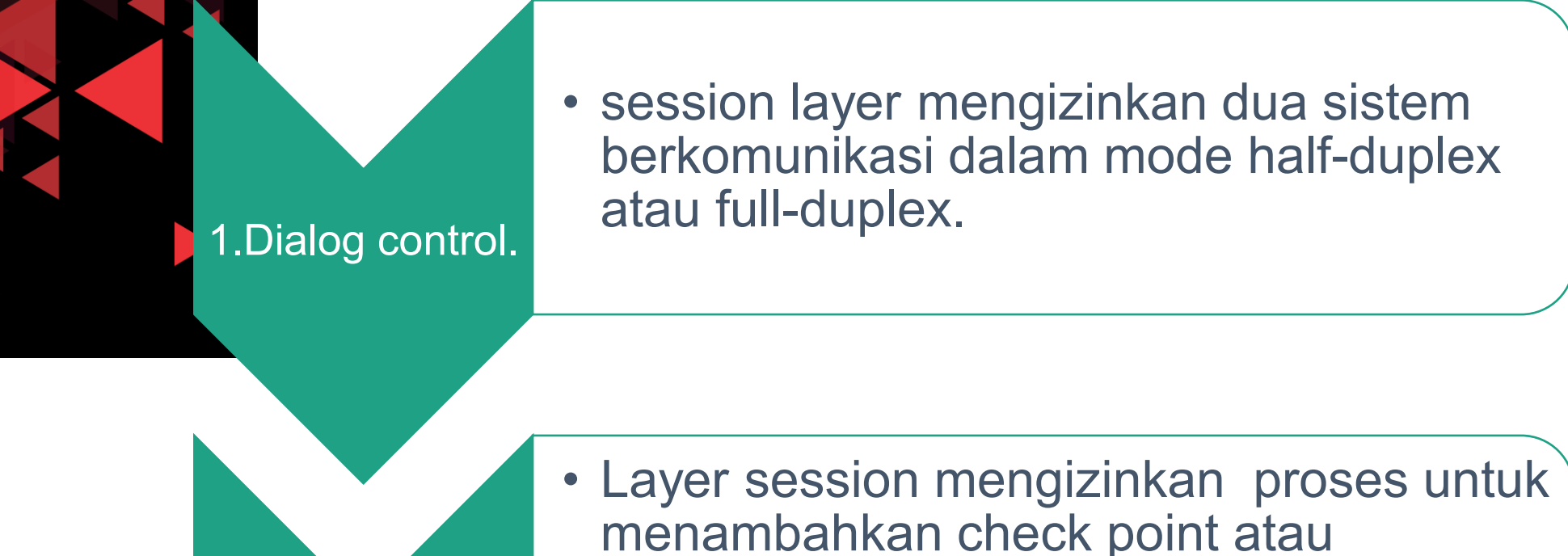

data.

Synchronization.

**Fungsi** synchronization points, untuk streaming

Contoh : Sistem akan mengirim file berupa 2000 halaman. Check poin ditambahkan setiap 100 halaman. Jika pada kasus ini terjadi crash saat mengirim halaman 523, maka hanya halaman 501-523 saja yang dikirim ulang. Halaman 500 dan sebelumnya tidak perlu dikirim ulang lagi.

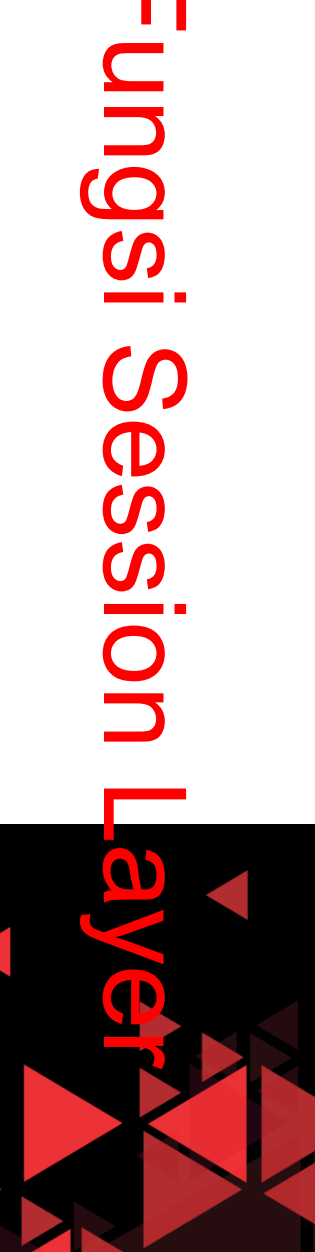

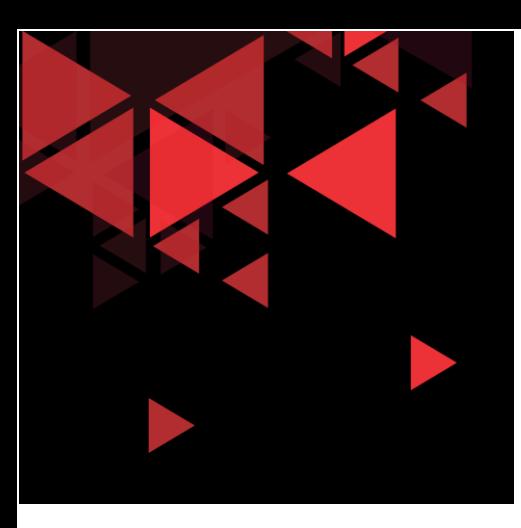

# Lapis Aplikasi

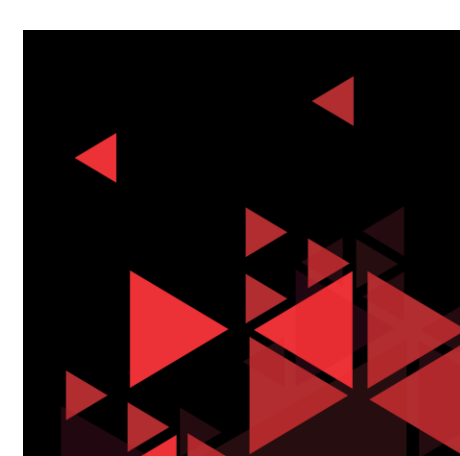

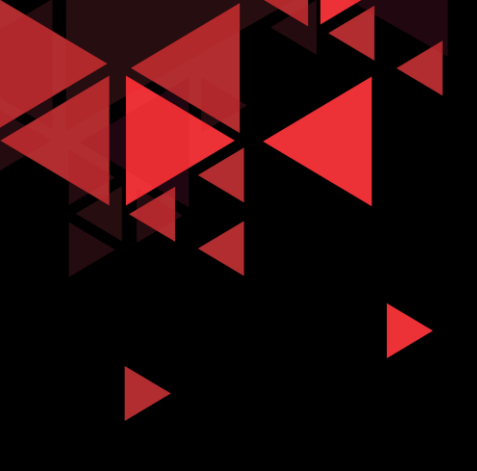

- application layer memungkinkan user berinteraksi secara langsung dengan aplikasi software.
- Beberapa implementasi dari layer aplikasi adalah : HTTP, FTP, SMTP, RTP, DNS, DHCP, POP3

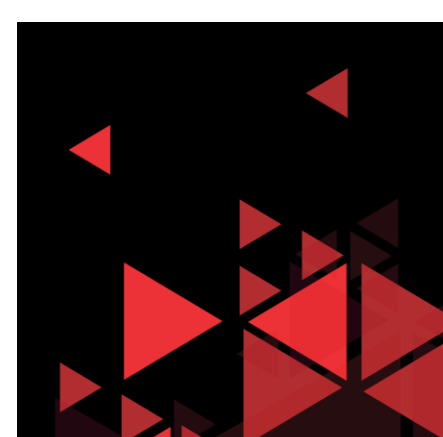

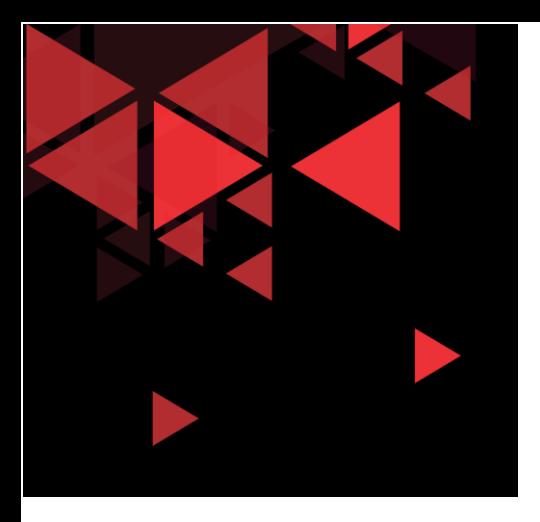

### Client-Server Model

- Client memulai pertukaran dengan meminta data dari server, yang bertanggung jawab untuk mengirimkan 1 atau lebih data stream ke client.
- $\checkmark$  Protokol layer aplikasi mendeskripsikan format request dan respon antara client dan server.
- $\checkmark$  Selain transfer data, pertukaran ini juga membutuhkan informasi kontrol seperti autentikasi user dan identifikasi file data yang ditransfer.

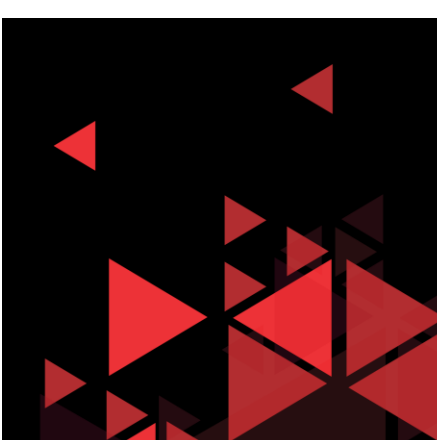

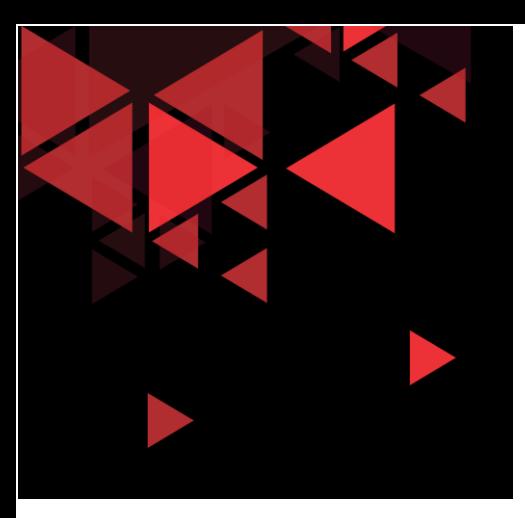

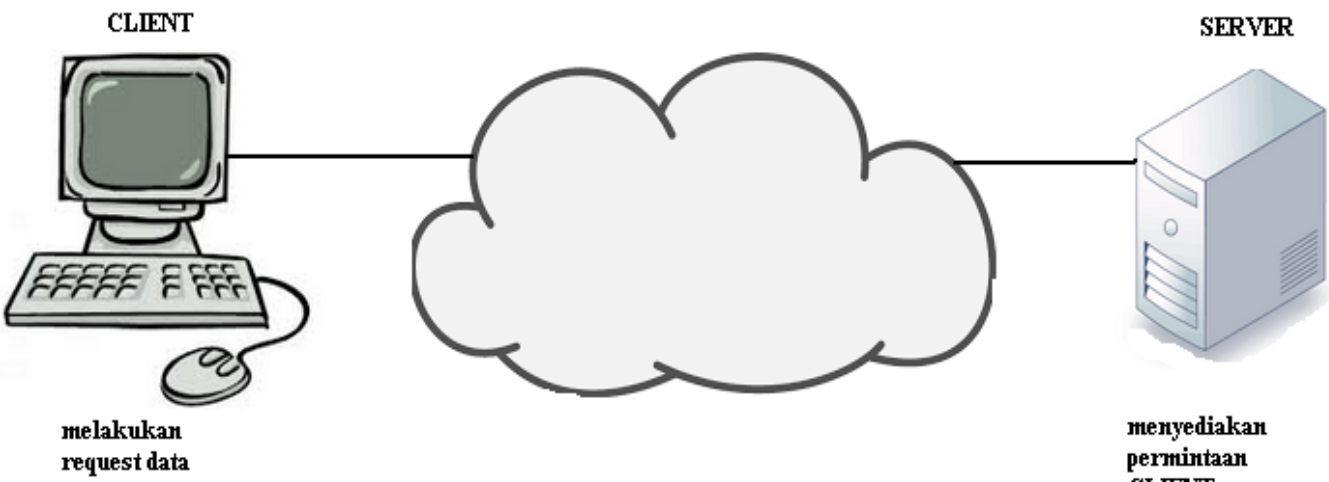

menyediakan<br>permintaan<br>CLIENT

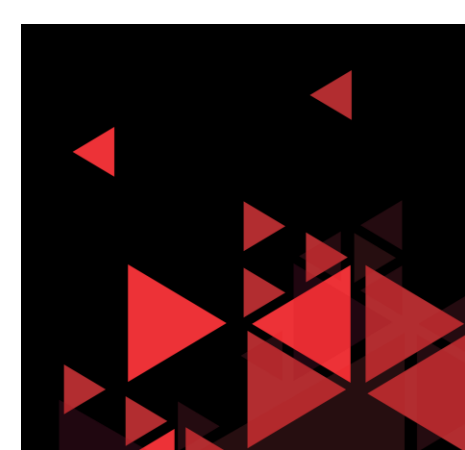

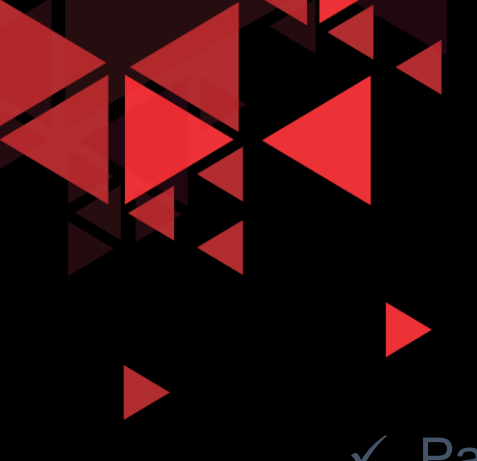

### Peer To Peer Model

- Pada jaringan peer-to-peer, 2 atau lebih komputer dihubungkan melalui jaringan dan dapat berbagi resource (seperti printer dan file) tanpa memiliki server yang dedicated.
- $\checkmark$  Setiap koneksi dan device (yang dikenal sebagai peer) dapat berfungsi sebagai client atau server.
- $\checkmark$  1 komputer dapat diasumsikan sebagai server untuk 1 transaksi sekaligus berperan sebagai client bagi yang lain. Tugas client dan server diatur dengan basis per request.

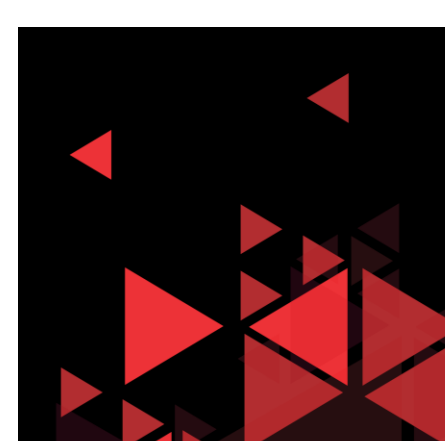

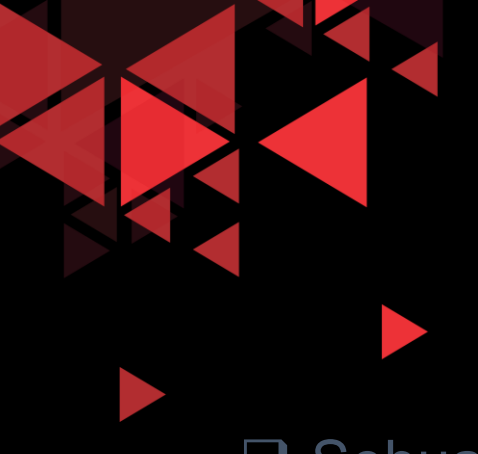

- Sebuah simple home network dengan 2 komputer yang terkoneksi dengan printer adalah contoh jaringan peer-to-peer. Masing-masing orang dapat mengatur PC nya masing-masing agar dapat men-share file, bermain game online, atau menshare koneksi internet.
- □ Tidak seperti model client/ server yang menggunakan server yang dedicated, peer-to-peer network melakukan desentralisasi resource di jaringan. Informasi dapat diletakkan dimanapun pada device yang terkoneksi.
- □ Hampir semua OS sekarang ini support file dan print sharing tanpa perlu software tambahan lagi. Karena peer-to-peer network biasanya tidak menggunakan akun user, izin, atau monitor secara sentralisasi, maka akan sulit untuk melindungi security dan access policies dalam jaringan yang memiliki banyak komputer. User akun dan akses harus di set secara individual per peer device.

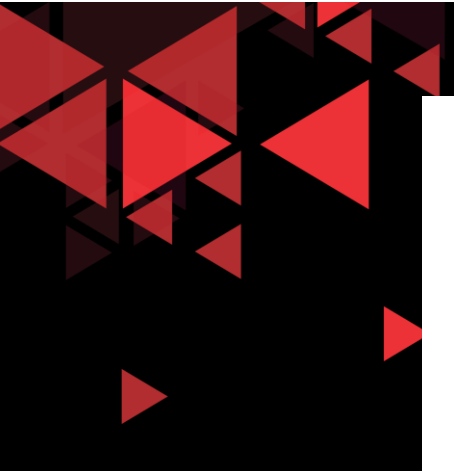

#### Peer-to-Peer Networking

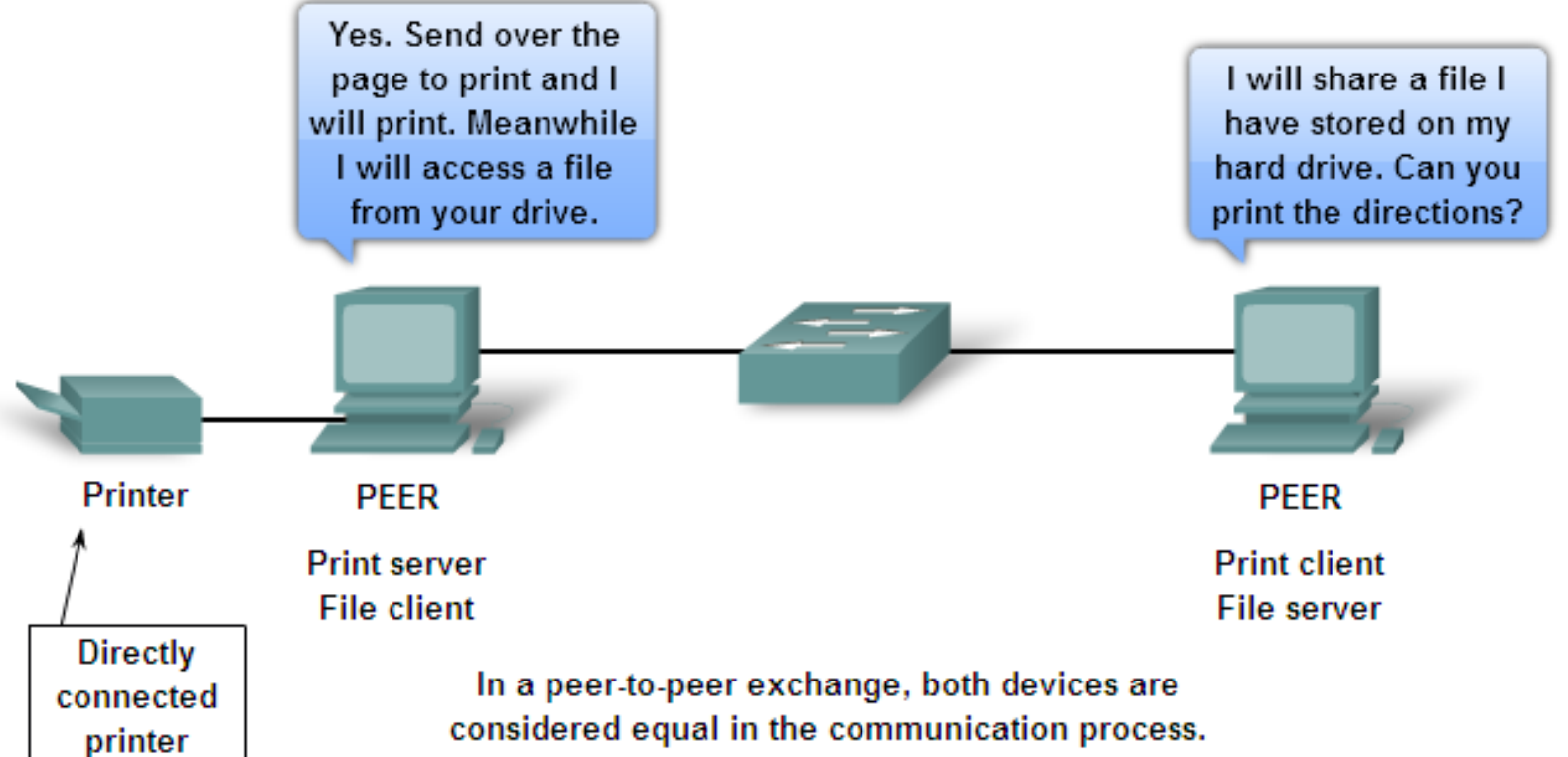

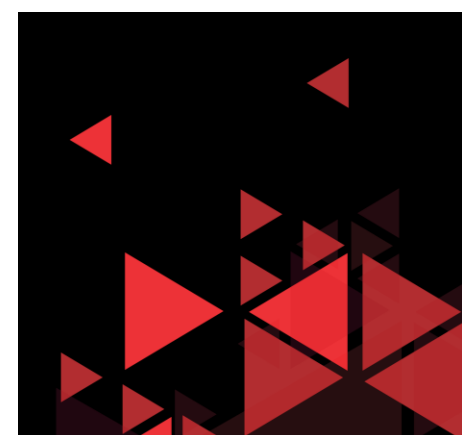

### Peer To Peer Application

Peer-to-peer application mengizinkan device berlaku sebagai client maupun server dalam komunikasi yang sama.

Pada model ini, setiap client adalah server dan setiap server adalah client. Keduanya dapat menginisiasi komunikasi dan setara dalam proses komunikasi.

Walaupun demikian, peer-to-peer application mensyaratkan setiap end device menyediakan user interface dan running background service.

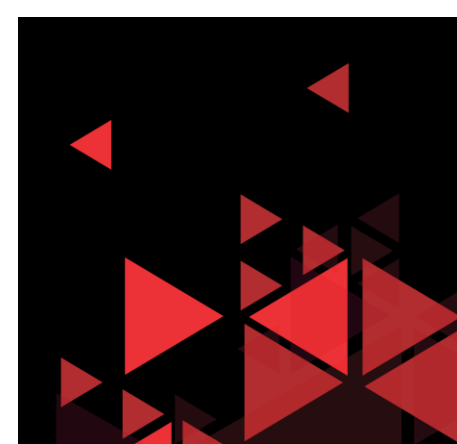

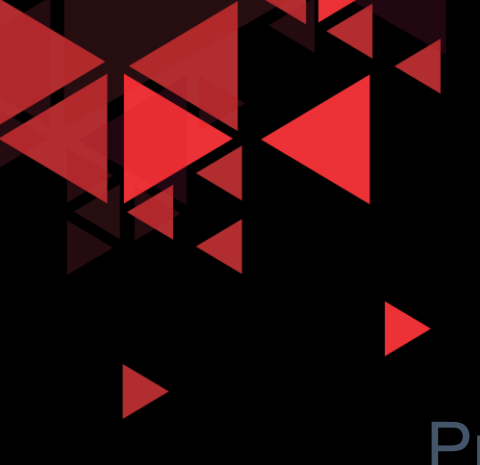

### HTTP(Hypertext Transfer Protocol)

Protokol aplikasi web Menggunakan model client-server

> Client: browser yang melakukan request dan menerima objek web

> Server: web server yang mengirim objek sbg respon thd request client

http1.0 : RFC 1945 http1.1 : RFC 2068

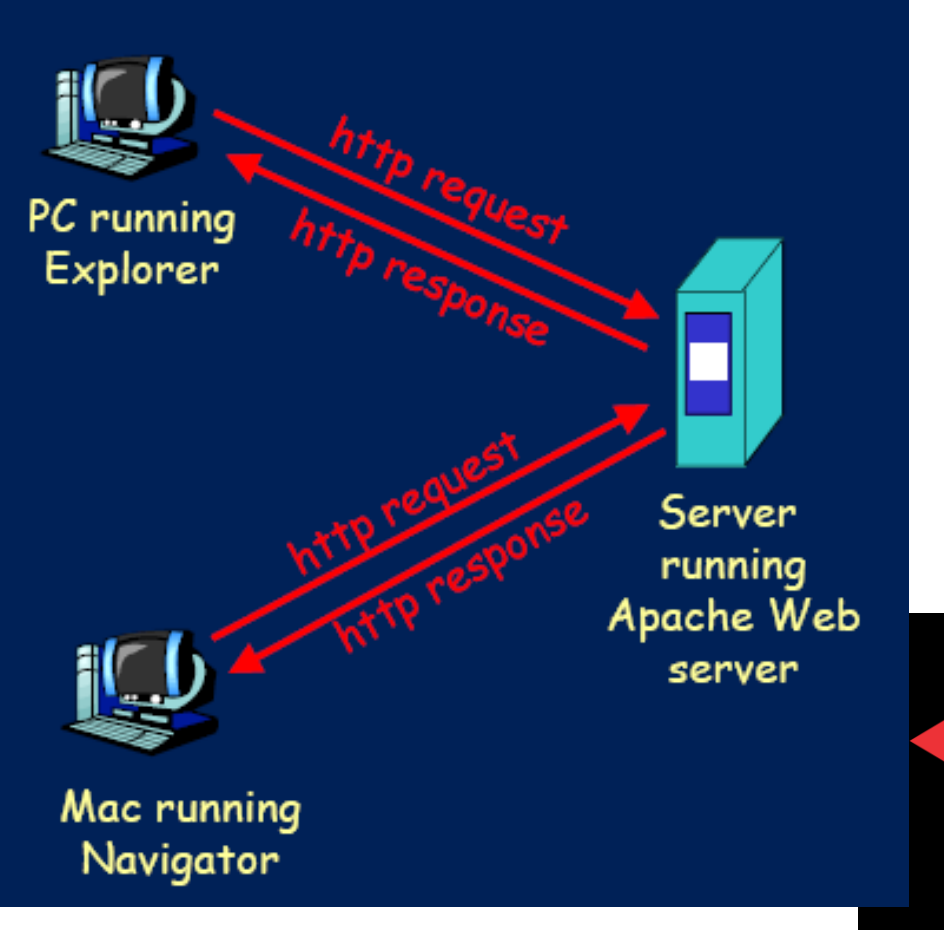

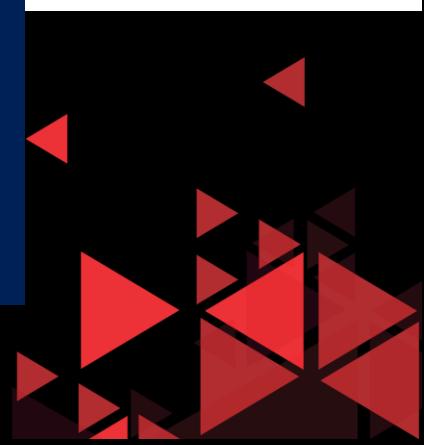

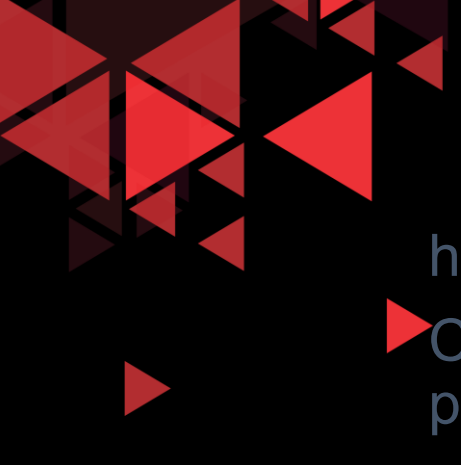

#### http: layanan transport TCP

**Client menginisiasi koneksi TCP (membuat socket) ke server** port 80

Server menerima koneksi TCP dari client

Saling bertukar pesan http (pesan protokol lapis aplikasi) antar browser dengan webserver

Koneksi TCP ditutup

http : tanpa state (stateless)

 $\rightarrow$ Server tidak mengingat permintaan sebelumnya client

→ Fungsinya kombinasi dari FTP dan SMTP

 $\rightarrow$ Data yang dikirim tidak spti SMTP, yang ditujukan untuk dibaca oleh manusia. HTTP dibaca oleh HTTP server dan client

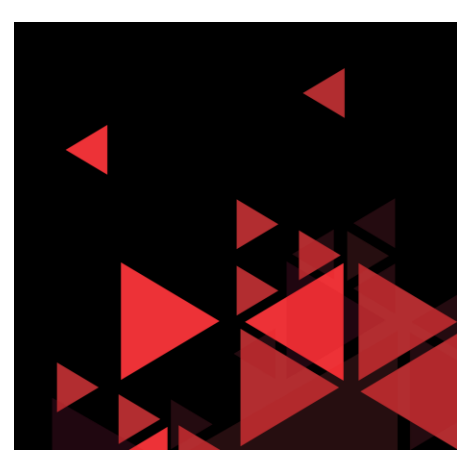

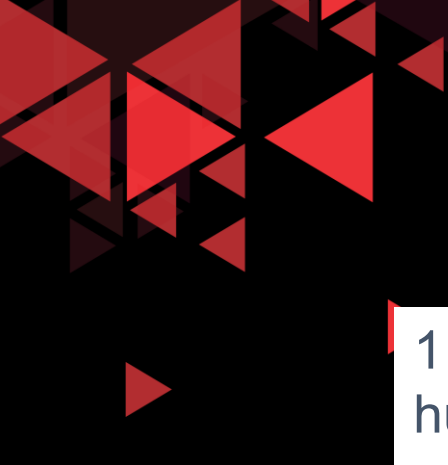

### **Contoh http:** User : www.telkomuniversity.ac.id

1. Client http membuka hubungan TCP ke [www.telkomuniversity.ac.id](http://www.telkomuniversity.ac.id/) port 80 3. Client http mengirim pesan memberitahu client

request (url) ke soket koneksi **TCP** 

5. Client http menerima pesan berisi file html, mendisplay html, parsing html dan menemukan 10 objek jpeg referensi

6. Langkah 1 – 5 diulang untuk setiap objek jpeg (1-10 objek)

Server http menutup hubungan TCP

menerima hubungan dan 4. Server http [www.telkomuniversity.ac.id](http://www.telkomuniversity.ac.id/) menerima request dan mengirimkan web objek yang diminta

[www.telkomuniversity.ac.id](http://www.telkomuniversity.ac.id/)

2. Server http

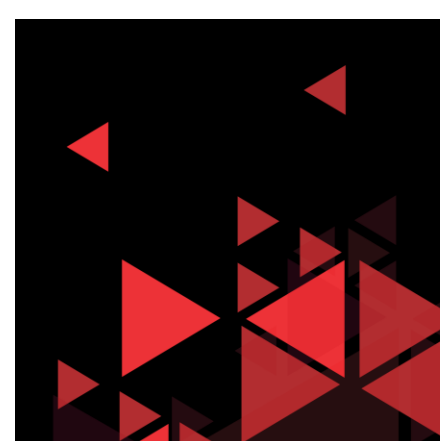

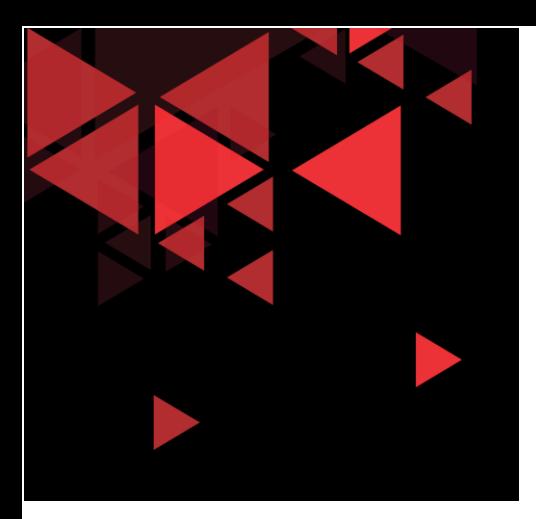

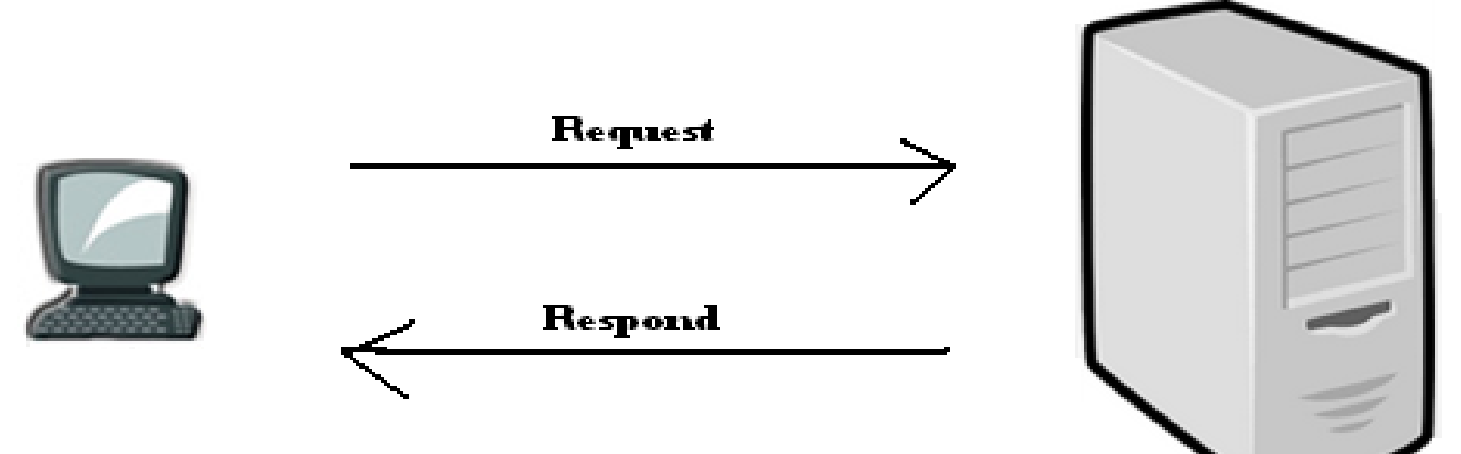

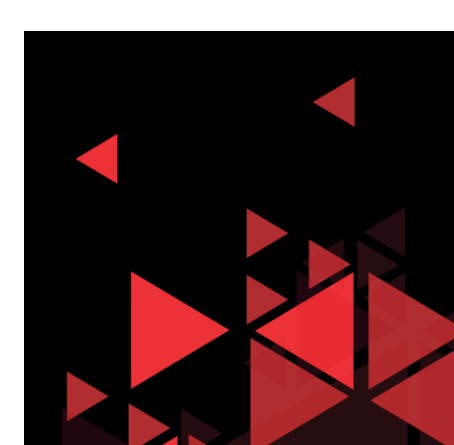

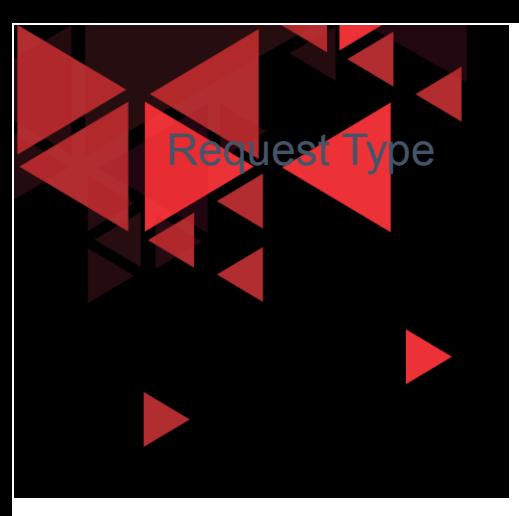

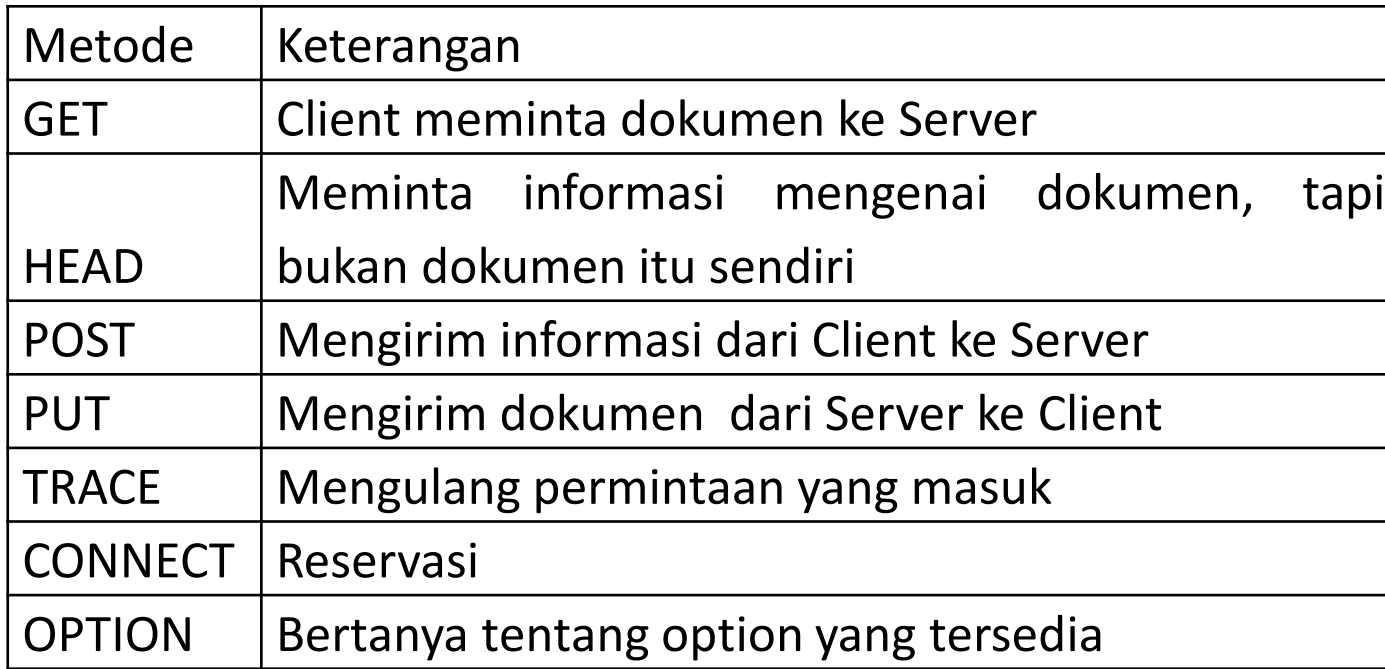

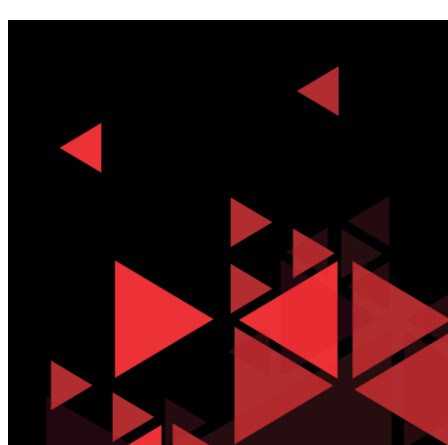

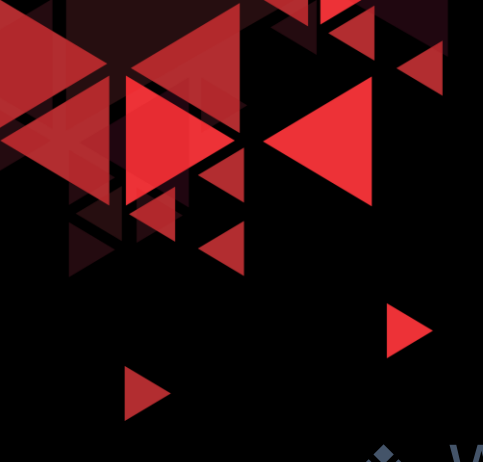

#### Code Status

- **Whereas the codes in the 100 range are only** informational,
- ❖ the codes in the 200 range indicate a successful request.
- ❖ The codes in the 300 range redirect the client to another URL,
- ❖ the codes in the 400 range indicate an error at the client site.
- $\div$  the codes in the 500 range indicate an error at the server site.

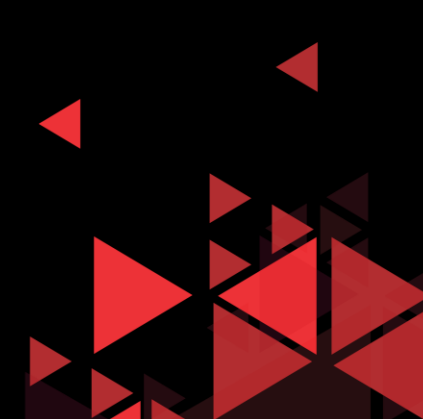

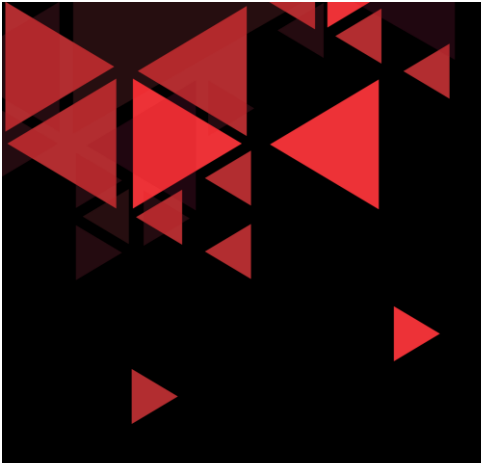

#### Beberapa Code Status Response HTTP

- $\overline{200}$  OK  $\rightarrow$  permintaan sukses, objek yang diminta sesudah pesan ini
- $\checkmark$  301 Moved Permanently  $\rightarrow$  objek diminta sudah dipindah, lokasi baru sesudah pesan ini
- $\checkmark$  400 Bad Request  $\to$  permintaan pesan tidak dimengerti server
- $\checkmark$  404 Not Found  $\to$  dokumen yang diminta tidak ada diserver
- 505 HTTP Version Not Supported

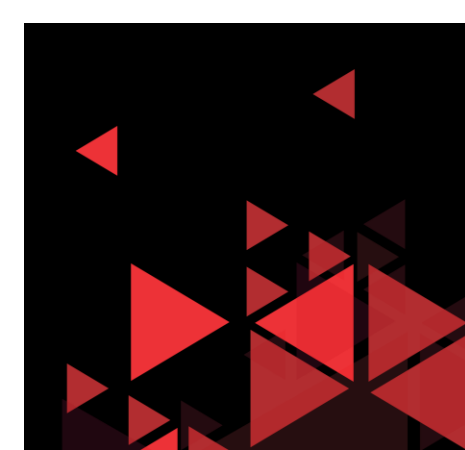

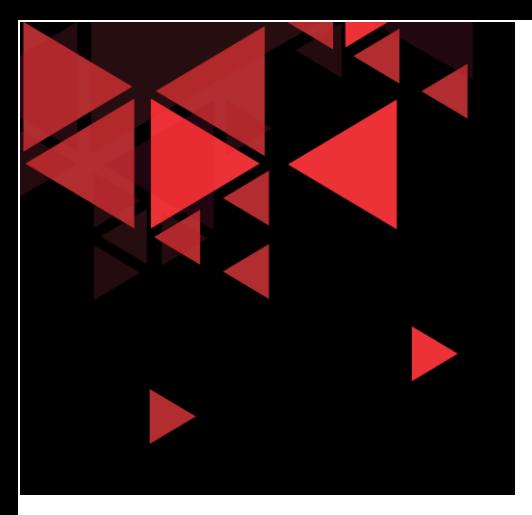

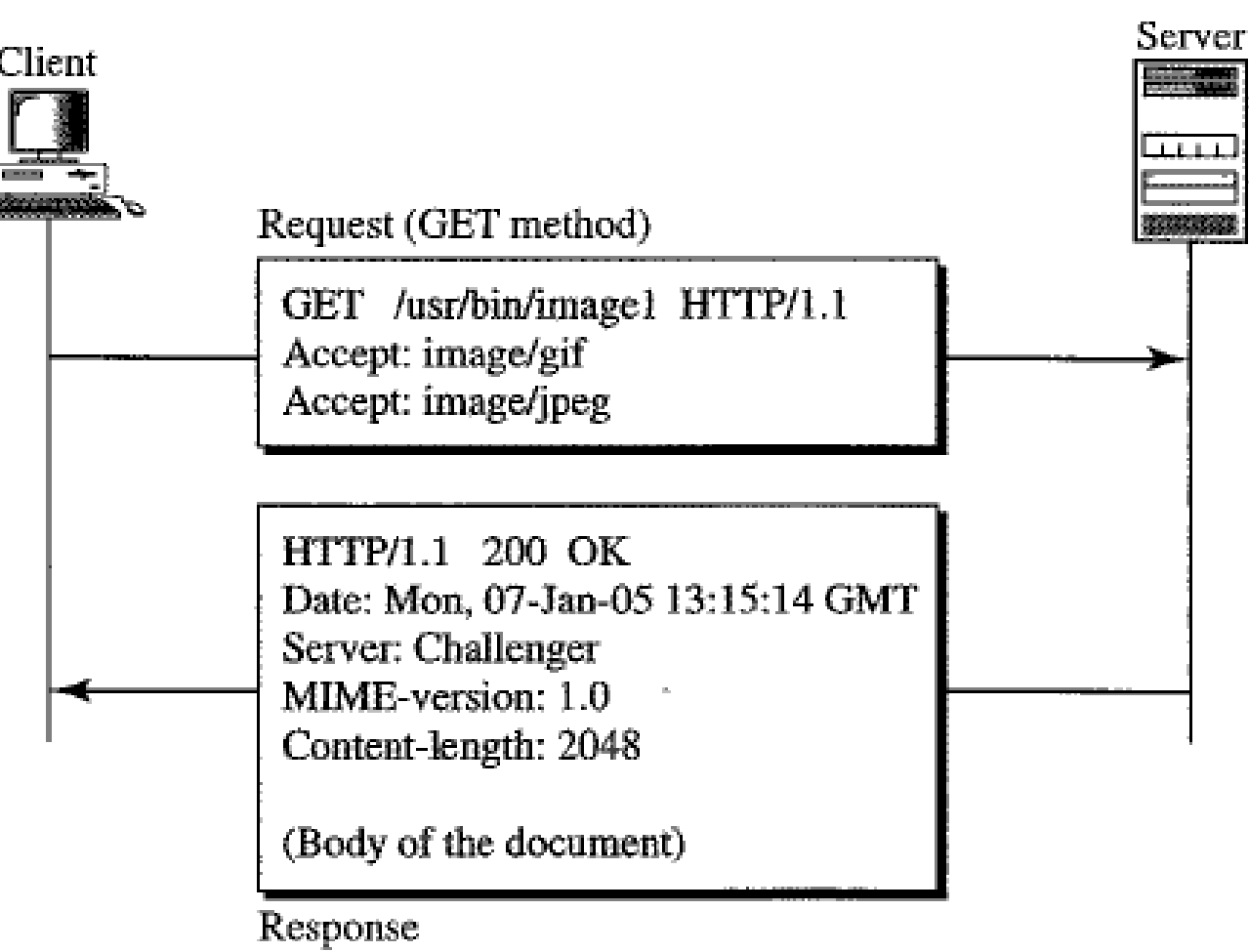

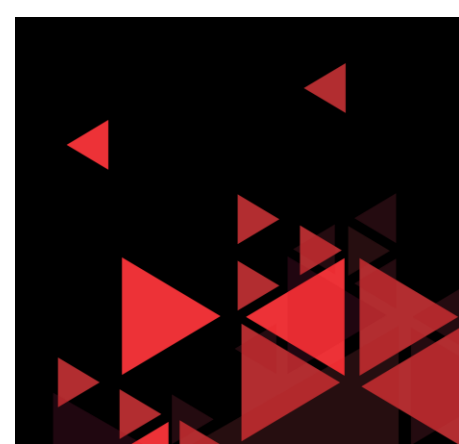

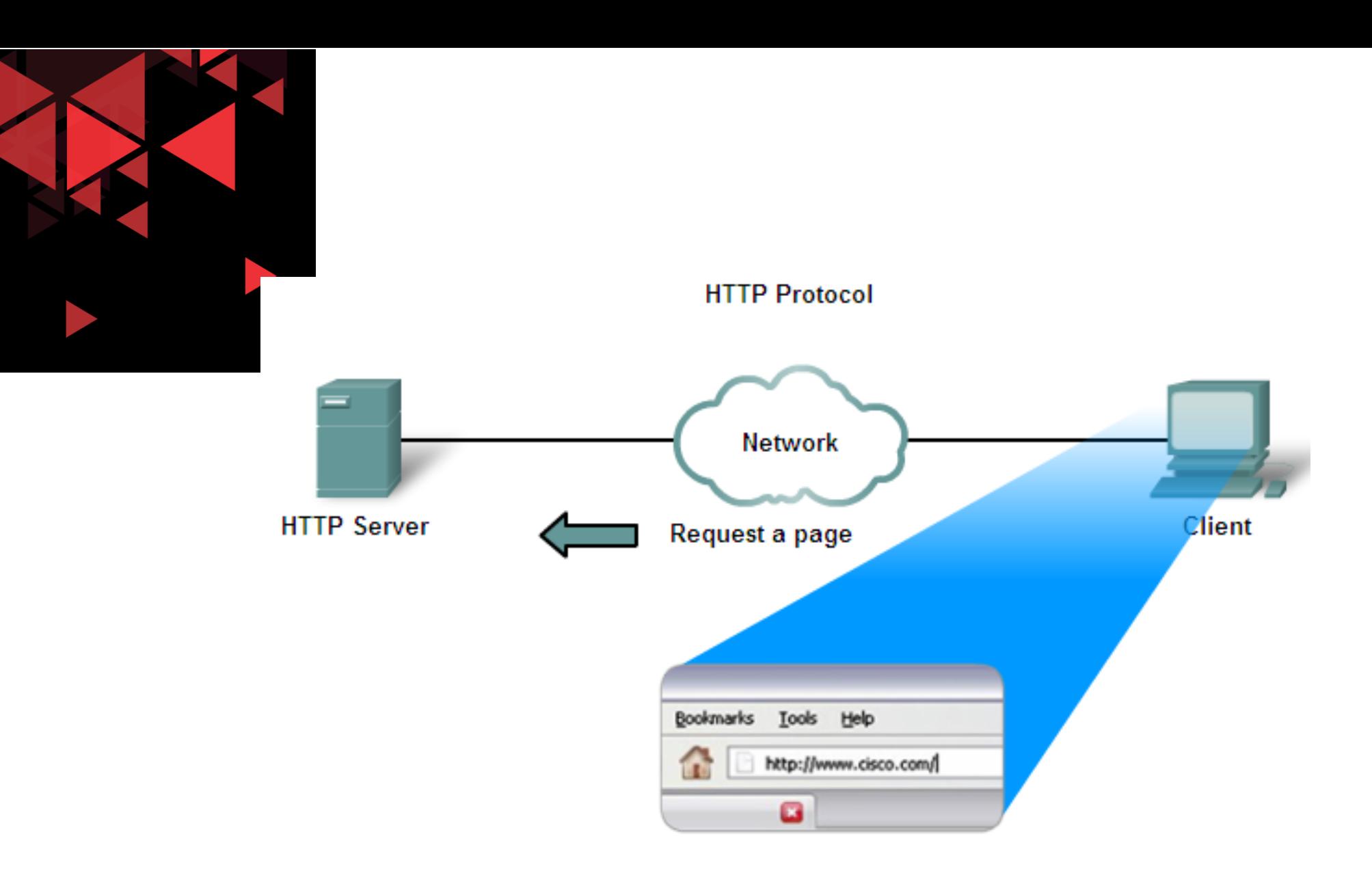

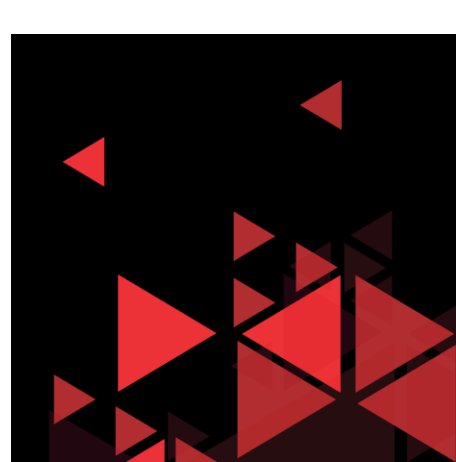

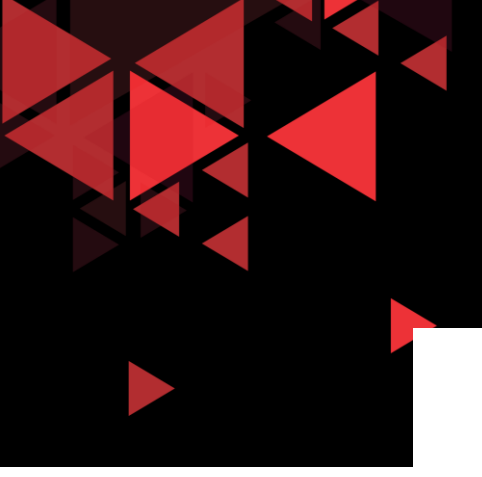

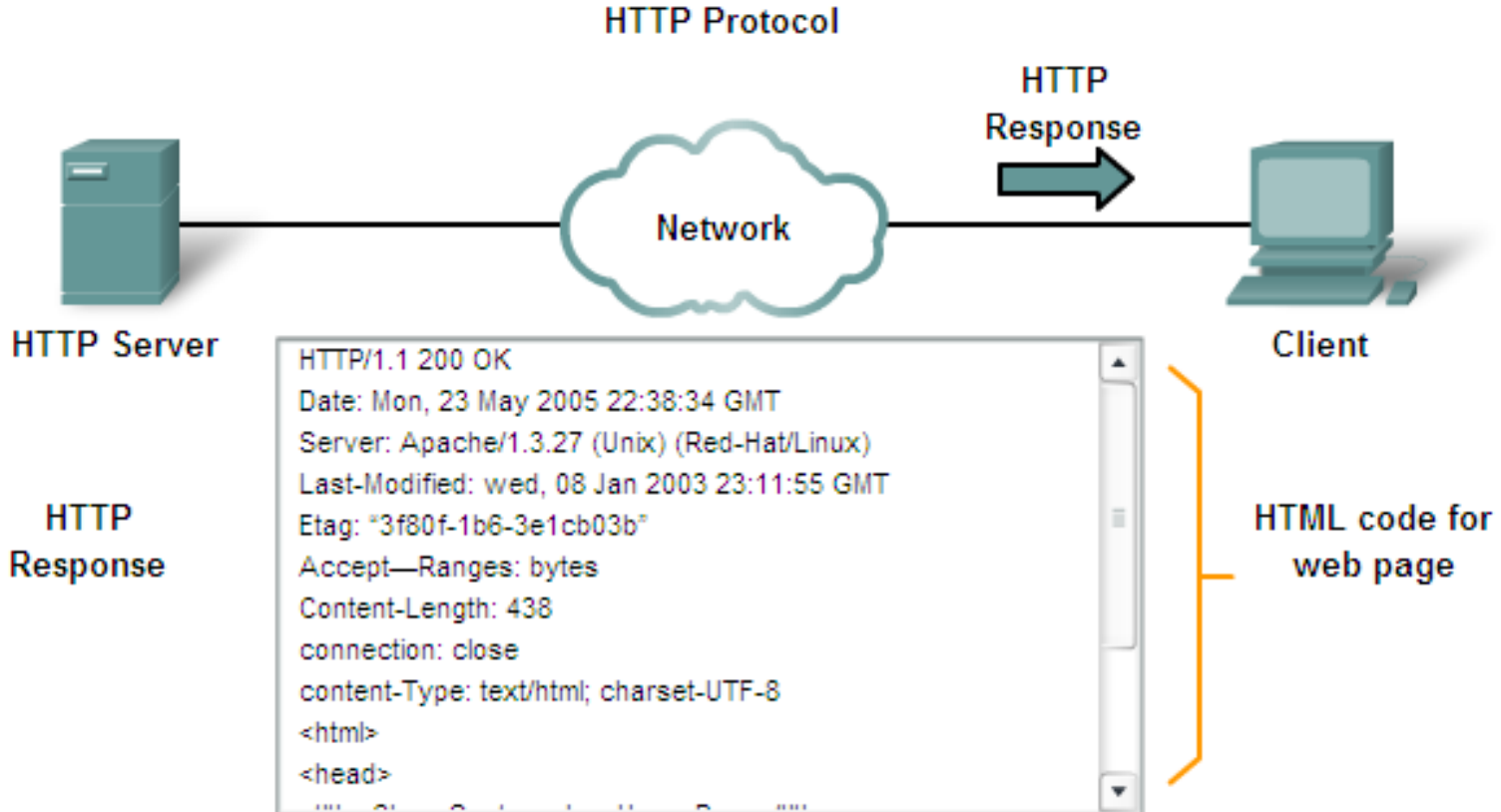

In response to the request, the HTTP server returns code for a web page.

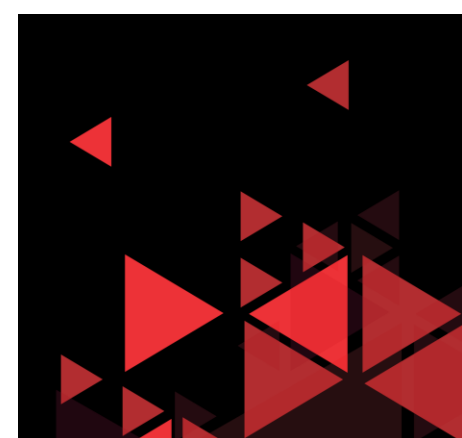

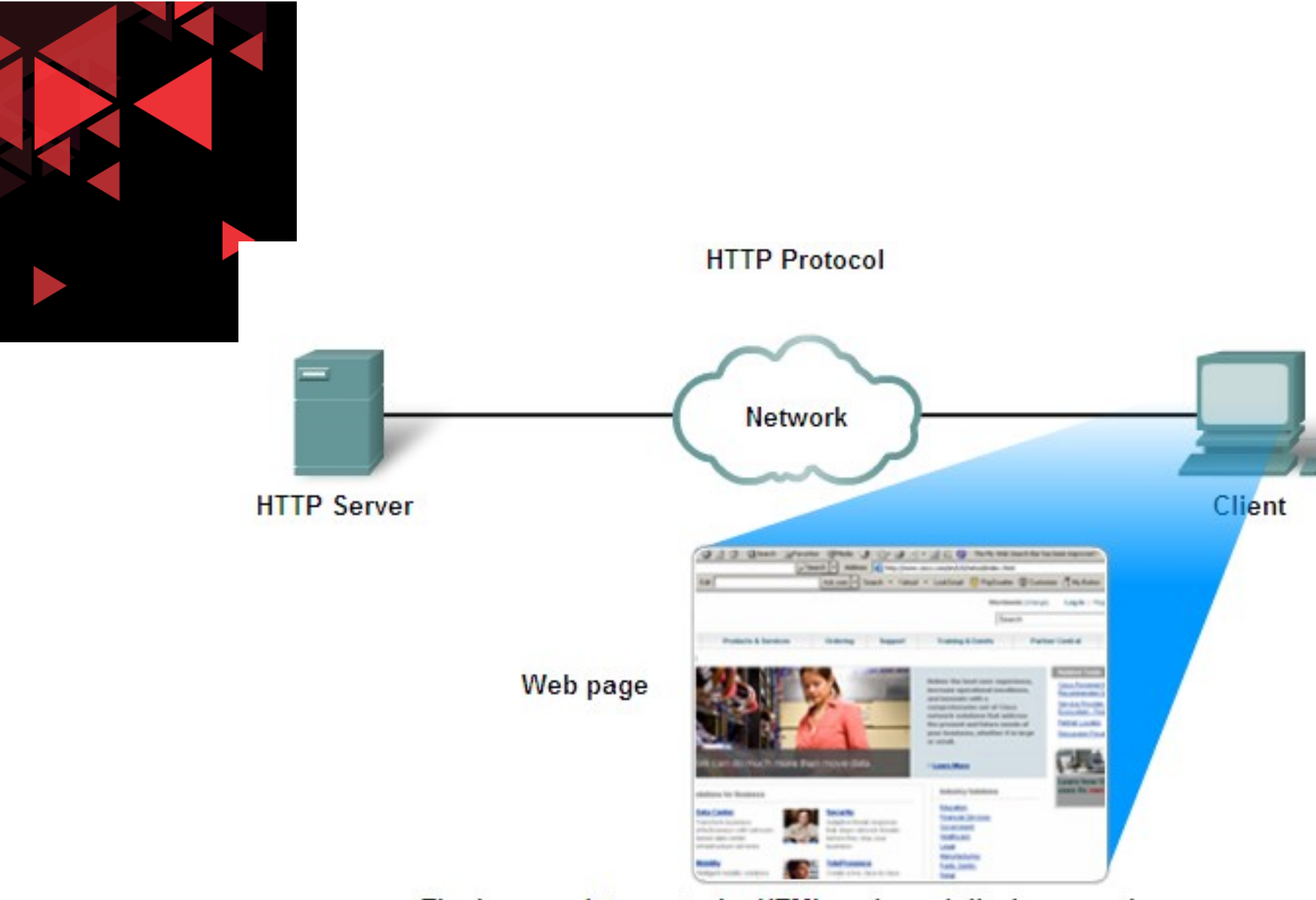

The browser interprets the HTML code and displays a web page.

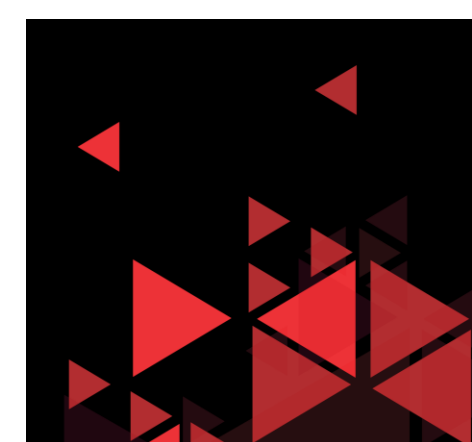

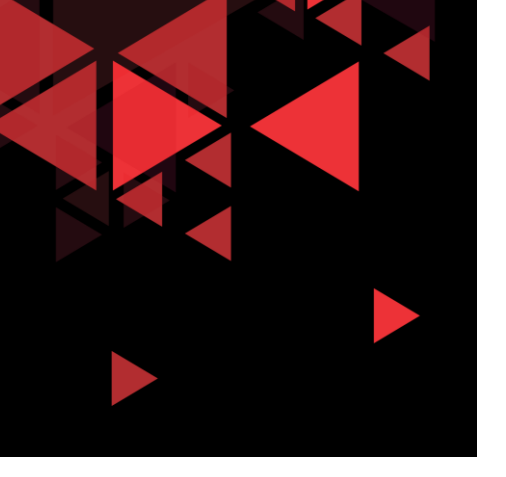

## FTP (File Transfer Protocol)

- Untuk keperluan sharing data
- Mengakomodasi keperluan *remote computer*
- Melindungi user dari sistem penyimpanan data yang bervariasi antara host yang berbeda.
- Mentransfer data secara efisien.

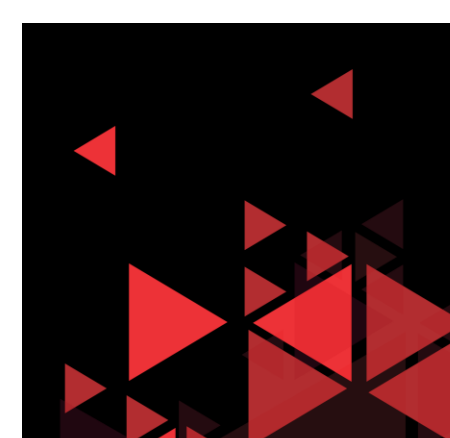

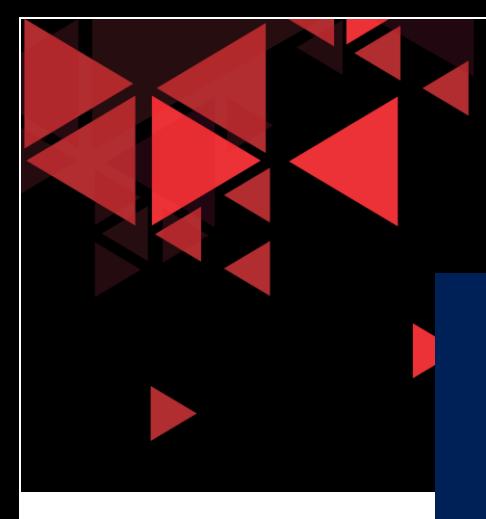

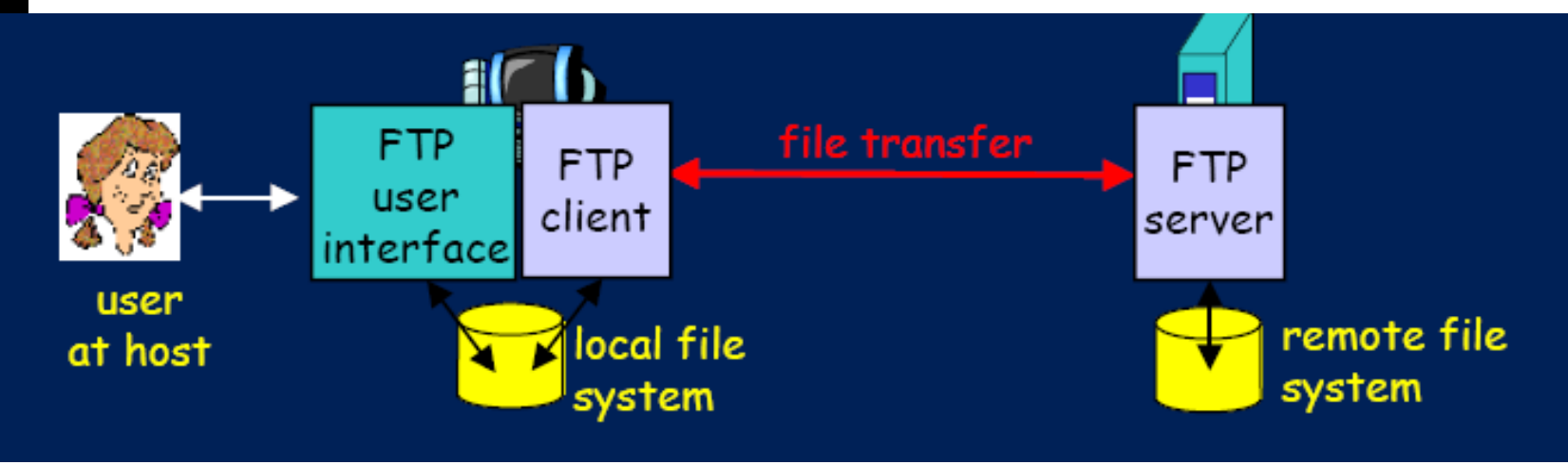

- Transfer file dari/ke remote host
- Menggunakan model client-server
	- Client: sisi yang menginisiasi transfer
	- Server: remote host
- RFC 959
- ftp server port : 21

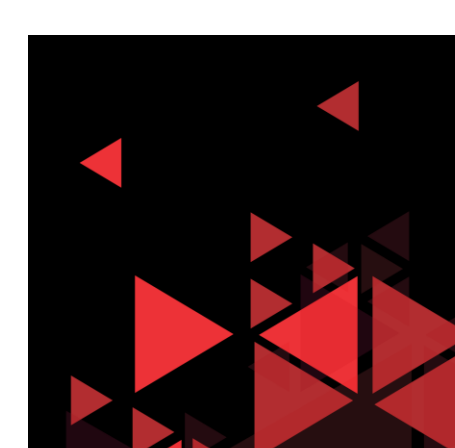

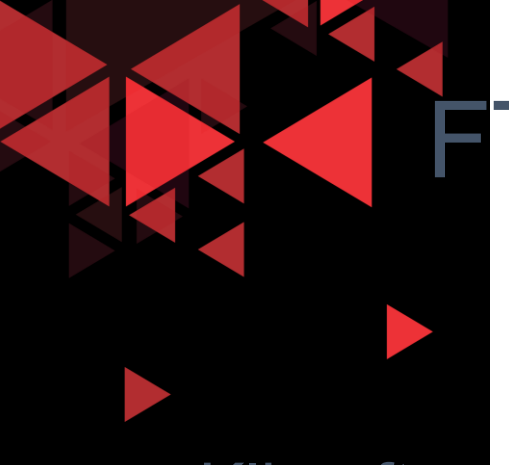

### FTP: koneksi data dan kendali terpisah

- Klien ftp menghubungi sever ftp pada port 21, menggunakan TCP sebagai protokol transport
- 2 koneksi TCP paralel dibuka: (FTP control : 21, FTP data : 20)

Data: data file dari/ke server Kendali: bertukar command dan response antar client dan server  $\rightarrow$  Out of band control Server ftp mempertahankan 'state' : direktori sekarang dan autentifikasi sebelumnya

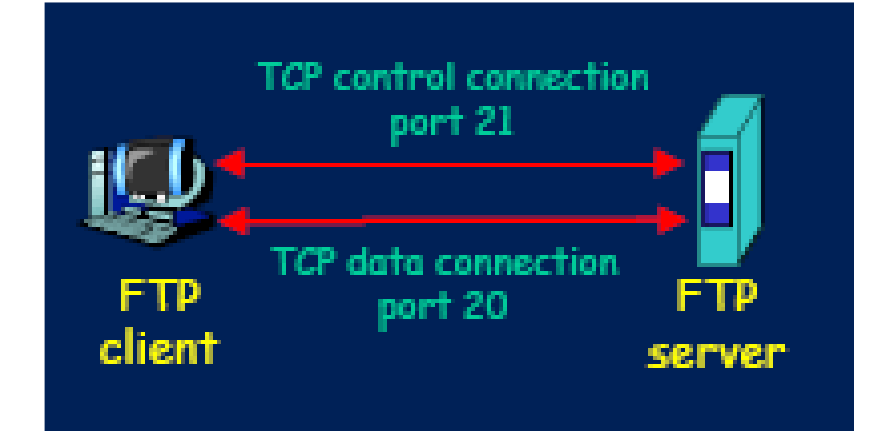

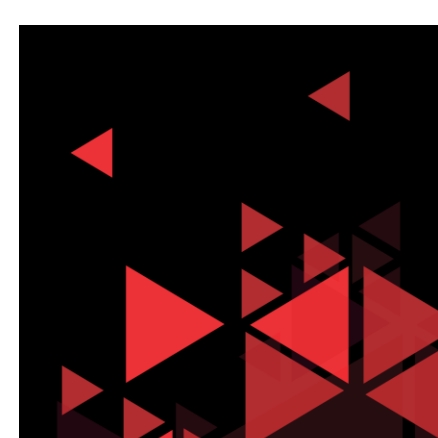

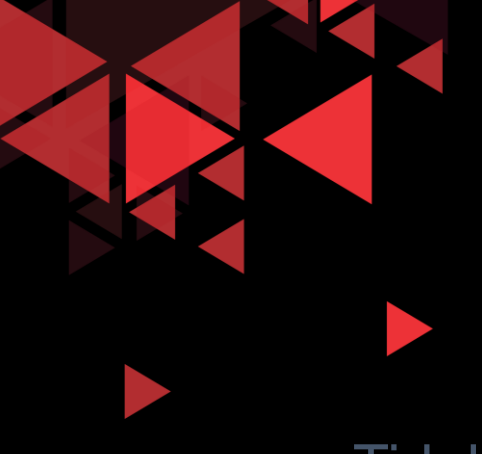

## TFTP (Trivial FTP)

Tidak seperti FTP, protocol TFTP digunakan untuk aplikasi dimana kedua host tidak memiliki hard disk. TFTP digunakan untuk mengunduh kode aplikasi yang tidak harus dijalankan di host yang memiliki disk. TFTP menggunakan UDP sebagai protocol transportnya

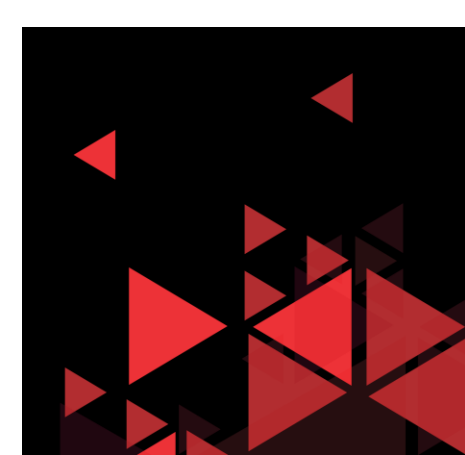

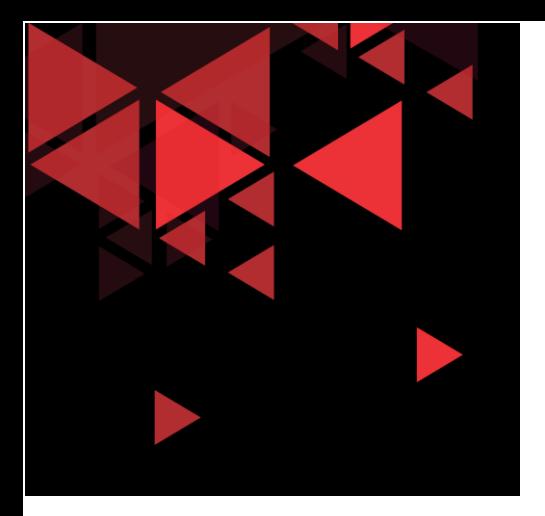

### **SMTP** (Simple Mail Transfer Protocol)

- **Menggunakan TCP sebagai dasar, port 25**
- **3** fase dalam proses transfer:
	- handshaking (greeting)
	- **u** transfer of messages
	- closure
- **EXECOMMAND COMMANDE** 
	- commands: ASCII text
	- response: status code and phrase
- **Nessage dalam bentuk 7-bit ASCII**

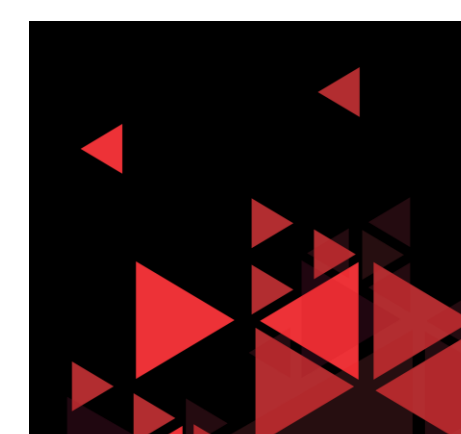

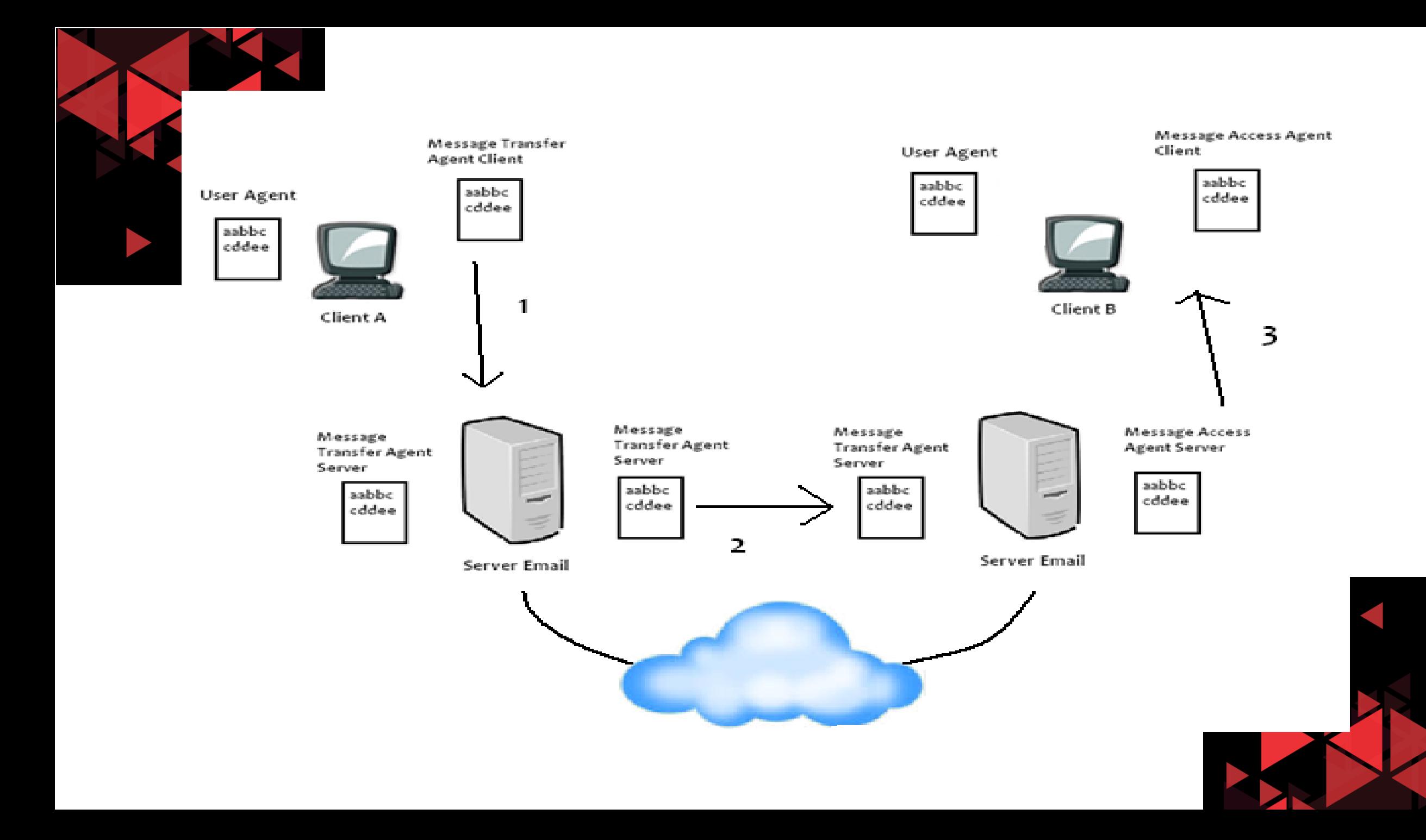

### Skenario : mengirim pesan yang beda server email

- 1) Client A mengirim pesan ke B
- 2) User Agent client A menyiapkan email
- 3) Email dari client A dikirim oleh MTA client A ke MTA server
- 4) Pada server email client A, pesan lanjut dikirim ke server client B
- 5) Jika client B login ke akun email miliknya dan ingin membaca email dari A, maka MAA server mengirimkan email tersebut ke MAA di perangkat client B.
- 6) Untuk membaca email dari A, client B akan menggunakan UAnya.

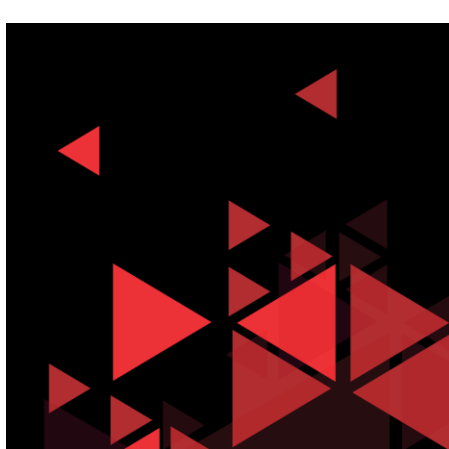

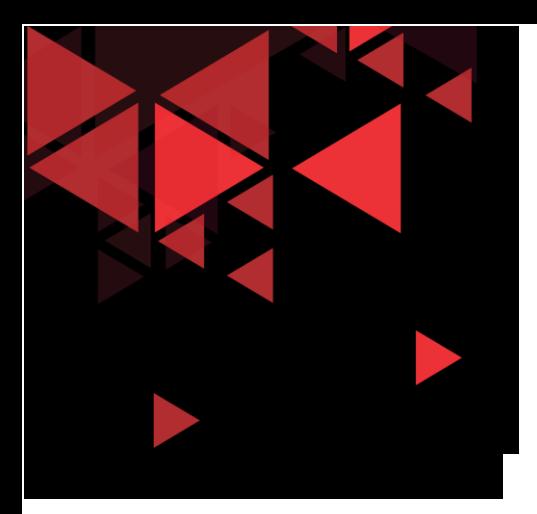

### Mengambil email dari server

E-mail Client (MUA)

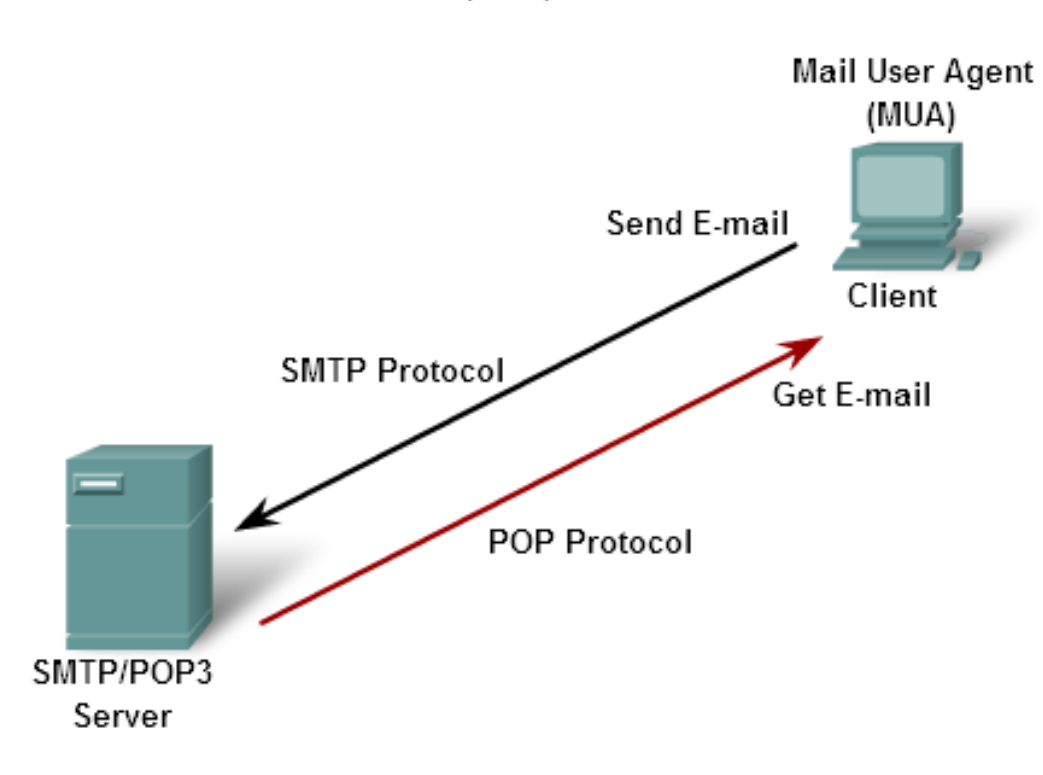

Clients send e-mails to a server using SMTP and receive e-mails using POP3.

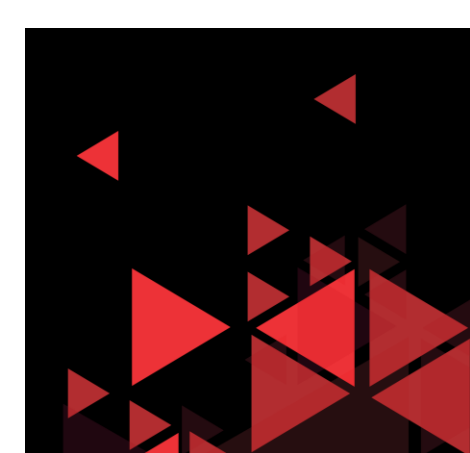

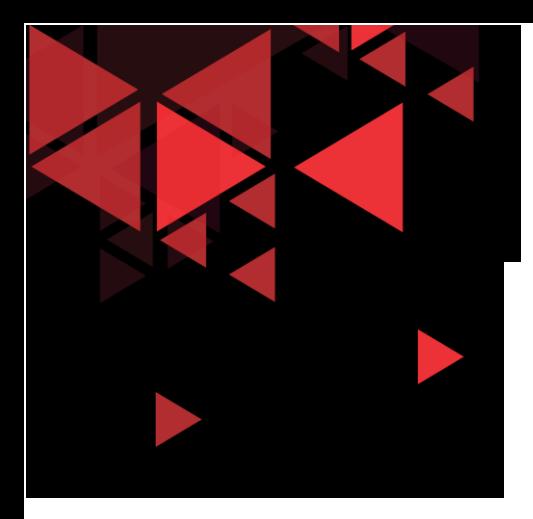

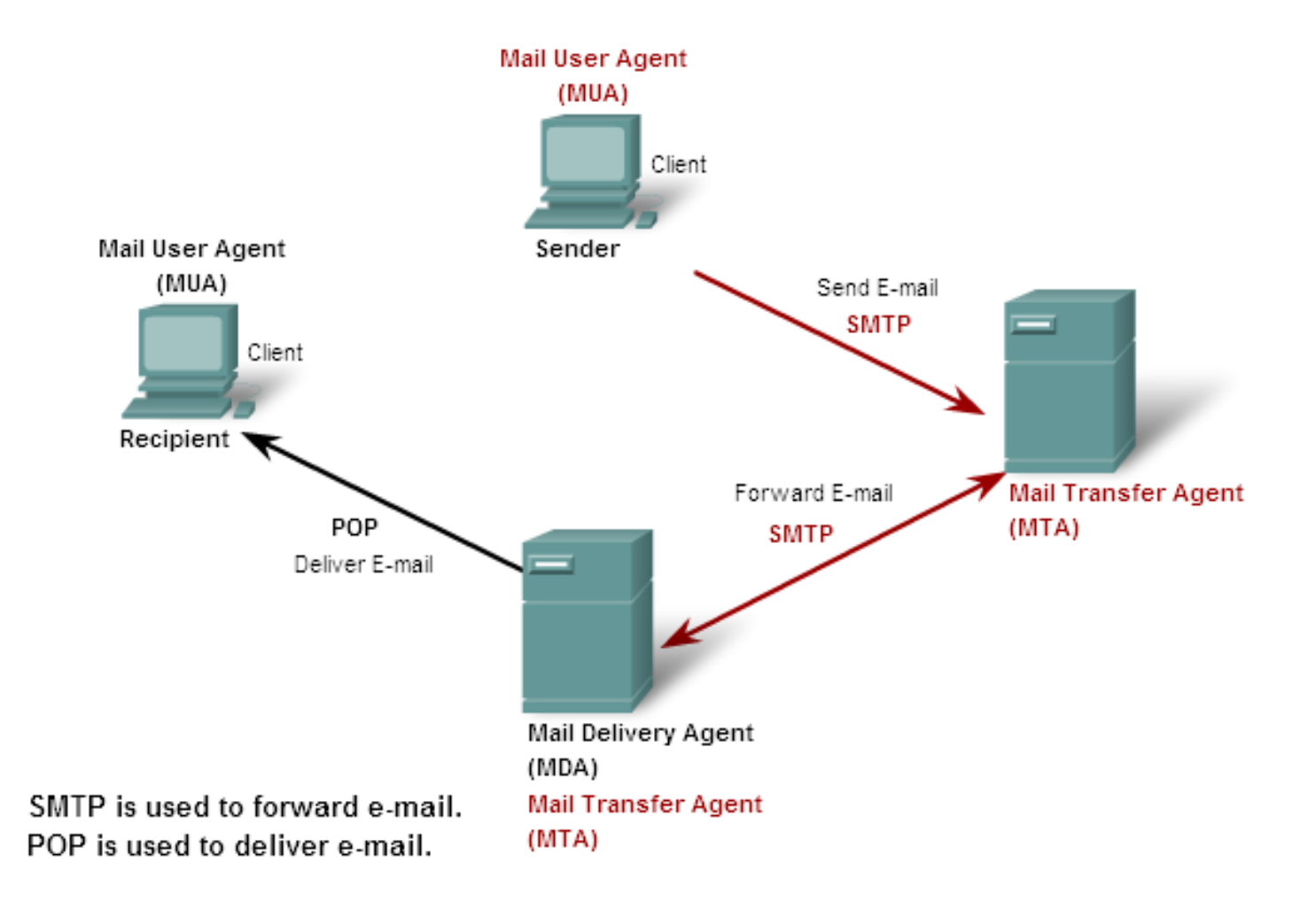

E-mail Server - MDA

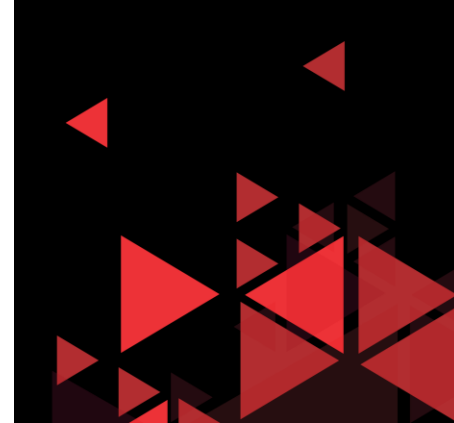

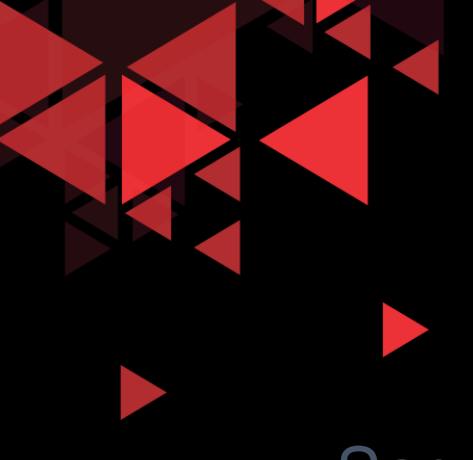

## DHCP

**Servis Dynamic Host Confirmation Protocol (DHCP)** memungkinkan device di jaringan untuk memperoleh IP address dan informasi lainnya dari DHCP server. Servis ini secara otomatis memberikan IP address, subnet mask, gateway dan parameter jaringan IP lainnya.

• DHCP memungkinkan host memiliki IP address secara dinamis saat terhubung ke jaringan. Server DHCP memilih address dari 'pool address' dan memberikannya kepada host untuk waktu tertentu.

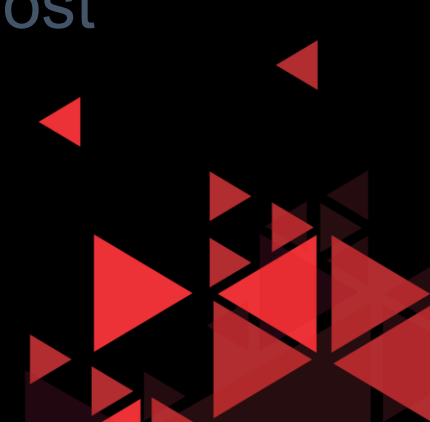

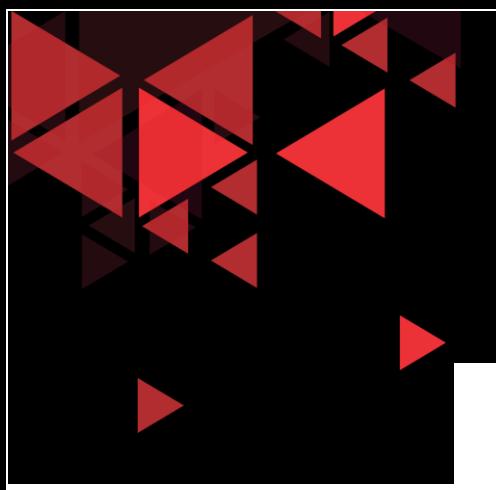

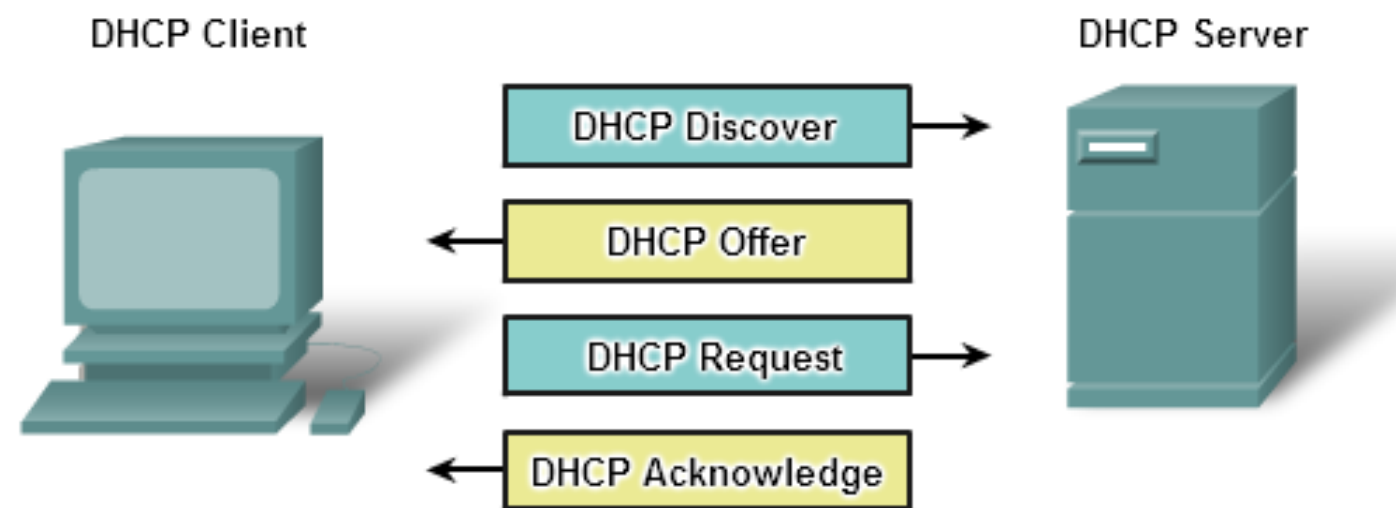

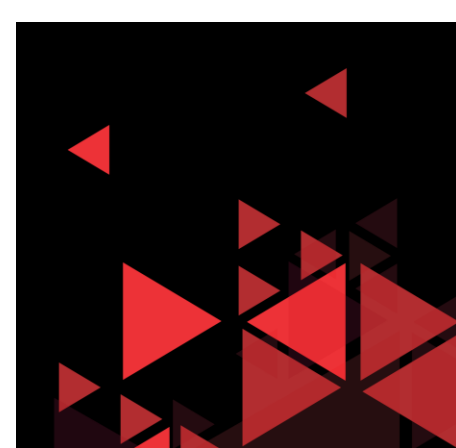

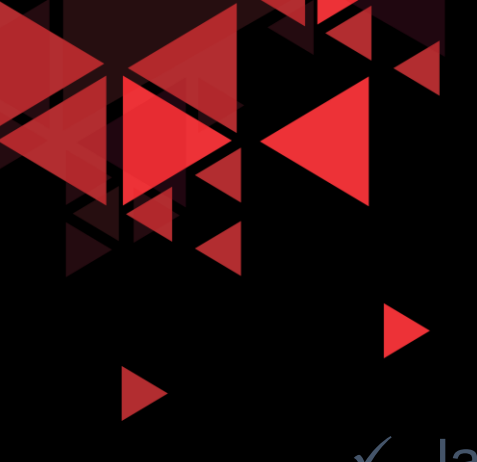

### TELNET

- Jauh sebelum PC dengan interface grafik ada, orang menggunakan sistem yang text-based dimana display terminal langsung terhubung ke komputer sentral. Setelah adanya jaringan, orang membutuhkan cara untuk melakukan remote access ke sistem komputer.
- Telnet dikembangkan tahun 1970, menyediakan metode standar emulasi perangkat terminal text-based melalui jaringan data. Protokol dan software client, keduanya biasa disebut Telnet.
- $\checkmark$  Koneksi menggunakan Telnet disebut sesi atau koneksi Virtual Terminal. Telnet menggunakan software untuk membentuk virtual device yang menyediakan fitur yang sama pada terminal session dengan akses ke CLI (command Line Interface) server.

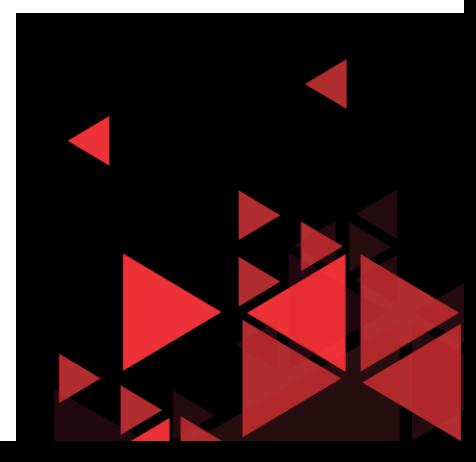

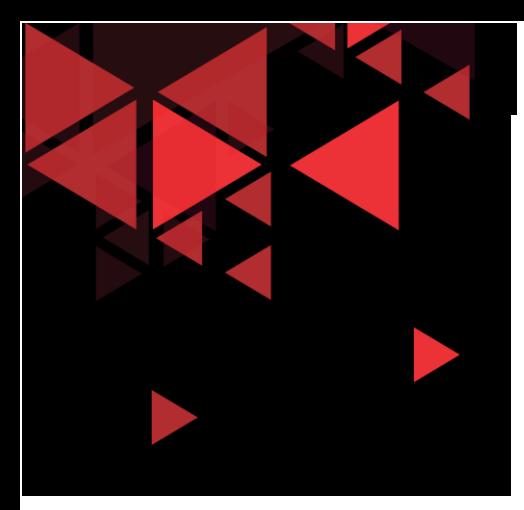

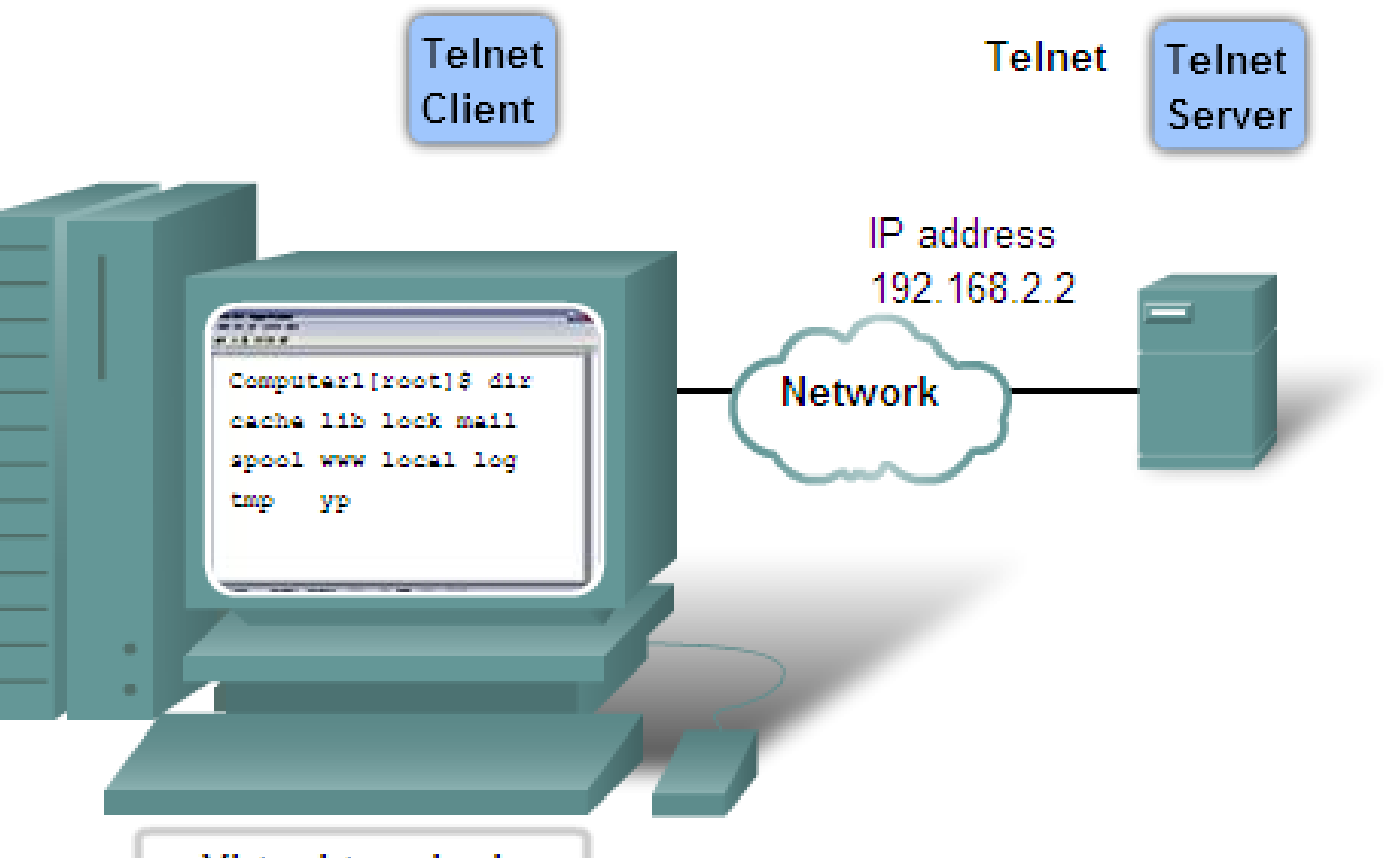

#### **Virtual terminal**

Telnet provides a way to use a computer, connected via the network, to access a network device as if the keyboard and monitor were directly connected to the device.

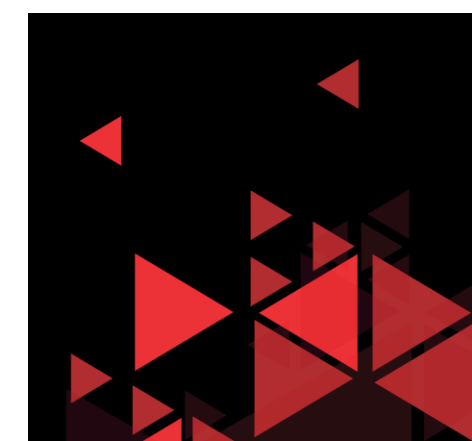

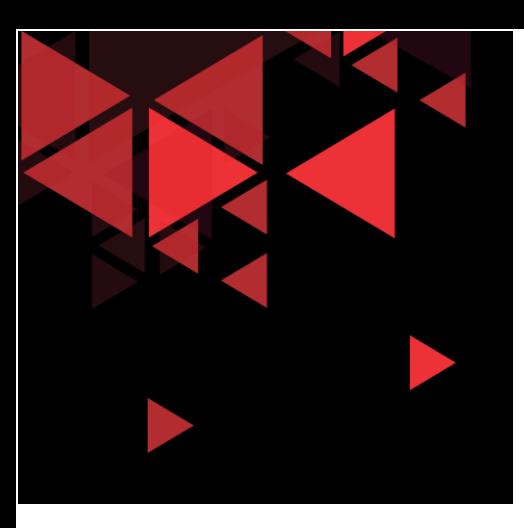

# HAPPY LEARNING!!

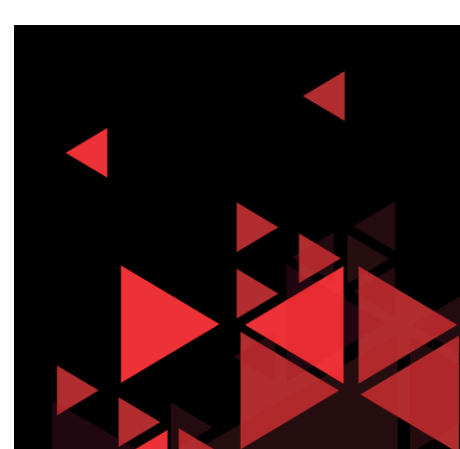